#### ФЕДЕРАЛЬНОЕ АГЕНТСТВО ЖЕЛЕЗНОДОРОЖНОГО ТРАНСПОРТА

Федеральное государственное бюджетное образовательное учреждение высшего образования

«Иркутский государственный университет путей сообщения»

### **Красноярский институт железнодорожного транспорта**

 – филиал Федерального государственного бюджетного образовательного учреждения высшего образования «Иркутский государственный университет путей сообщения» (КрИЖТ ИрГУПС)

> УТВЕРЖДЕНА приказ и.о. ректора от «07» июня 2021 г. № 80

# **Б1.О.45.02 Технология и управление работой железнодорожных участков и направлений**

рабочая программа дисциплины

Направление подготовки – 23.03.01Технология транспортных процессов Профиль – Логистика и менеджмент на транспорте Квалификация выпускника – бакалавр Форма и срок обучения – очная форма ‒ 4 года обучения; заочная форма ‒ 5 лет обучения Кафедра-разработчик программы – Эксплуатация железных дорог

Общая трудоемкость в з.е. –10 Часов по учебному плану – 360 В том числе в форме практической подготовки (ПП) – 12/12 (очная/заочная)

Формы промежуточной аттестации в семестрах/на курсах: очная форма обучения: экзамен 6, 7, курсовая работа 7 заочная форма обучения: экзамен 4, курсовая работа 4

#### **Очная форма обучения Распределение часов дисциплины по семестрам**

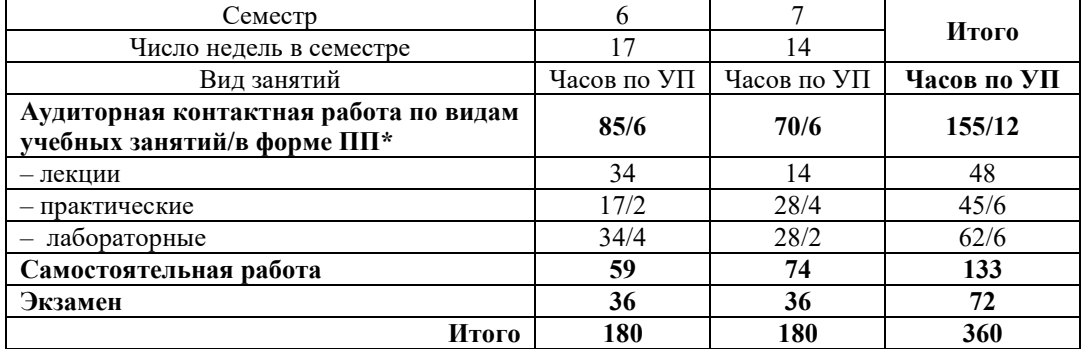

**Заочная форма обучения Распределение часов дисциплины по курсам**

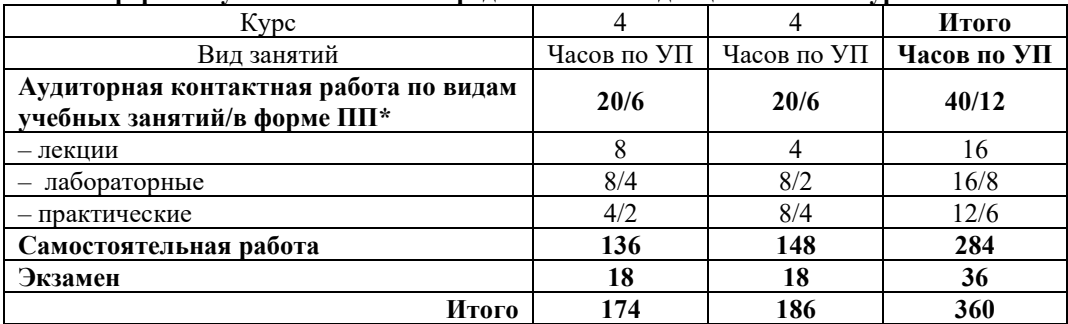

### КРАСНОЯРСК

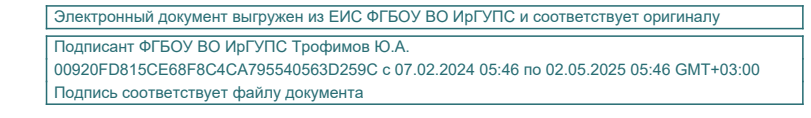

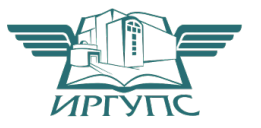

Рабочая программа дисциплины разработана в соответствии с федеральным государственным образовательным стандартом высшего образования – бакалавриат по направлению подготовки 23.03.01 Технология транспортных процессов (уровень бакалавриата), утверждённым приказом Минобрнауки России от «07» августа 2020 года № 911.

Программу составил: канд.техн. наук, доцент М.В. Фуфачева

Рабочая программа рассмотрена и одобрена для использования в учебном процессе на заседании кафедры «Эксплуатация железных дорог», протокол от «13» апреля 2021 г. № 8.

И.о. заведующего кафедрой, канд. техн. наук, доцент А.И. Орленко

#### **1 ЦЕЛИ И ЗАДАЧИ ОСВОЕНИЯ ДИСЦИПЛИНЫ**

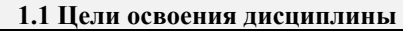

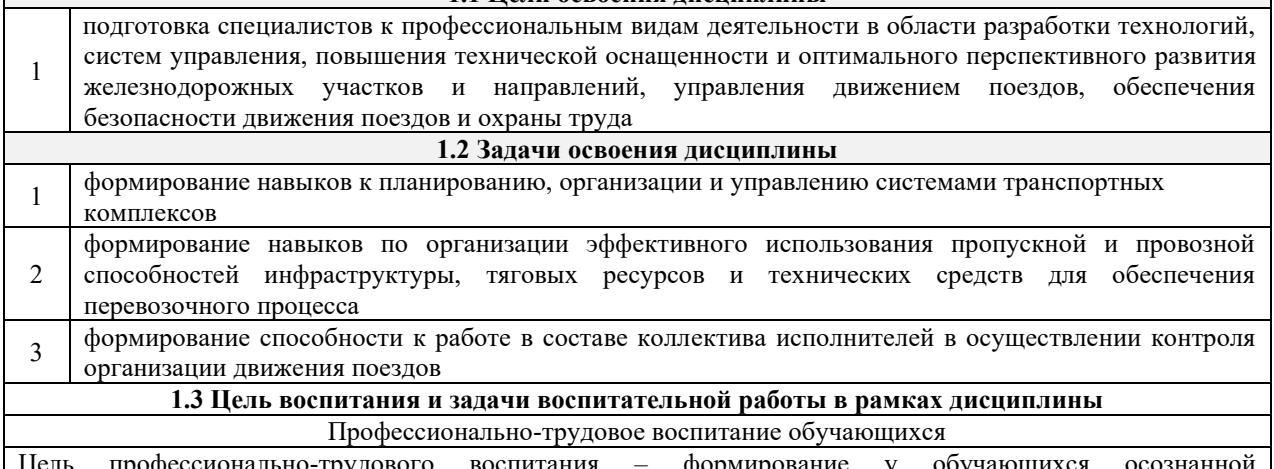

Цель профессионально-трудового воспитания – формирование у обучающихся осознанной профессиональной ориентации, понимания общественного смысла труда и значимости его для себя лично, ответственного, сознательного и творческого отношения к будущей деятельности, профессиональной этики, способности предвидеть изменения, которые могут возникнуть в профессиональной деятельности, и умению работать в изменённых, вновь созданных условиях труда.

Цель достигается по мере решения в единстве следующих задач:

– формирование сознательного отношения к выбранной профессии;

– воспитание чести, гордости, любви к профессии, сознательного отношения к профессиональному долгу, понимаемому как личная ответственность и обязанность;

– формирование психологии профессионала;

– формирование профессиональной культуры, этики профессионального общения;

– формирование социальной компетентности и другие задачи, связанные с имиджем профессии и авторитетом транспортной отрасли

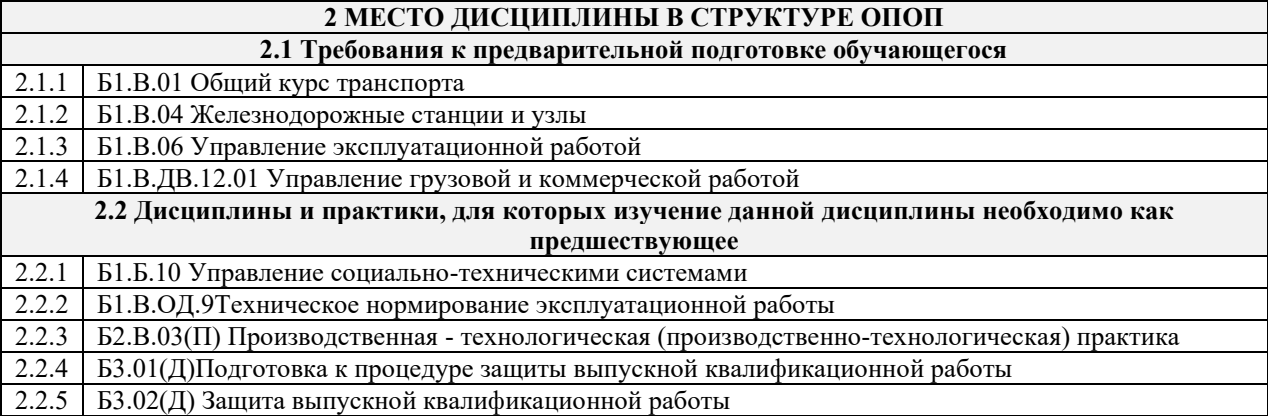

#### **3ПЛАНИРУЕМЫЕ РЕЗУЛЬТАТЫОБУЧЕНИЯ ПО ДИСЦИПЛИНЕ, СООТНЕСЕННЫЕ С ТРЕБОВАНИЯМИ К РЕЗУЛЬТАТАМ ОСВОЕНИЯ ОБРАЗОВАТЕЛЬНОЙ ПРОГРАММЫ**

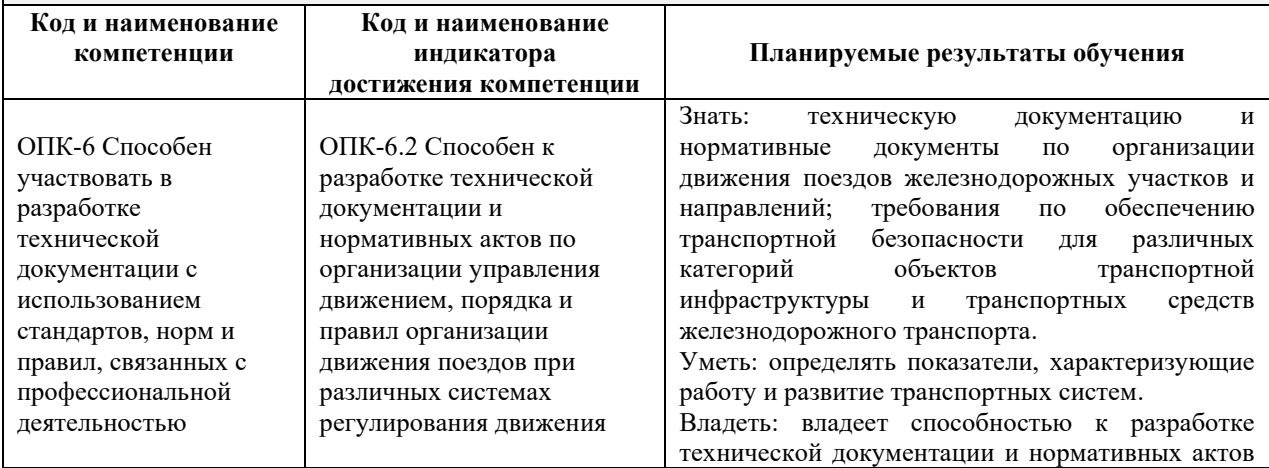

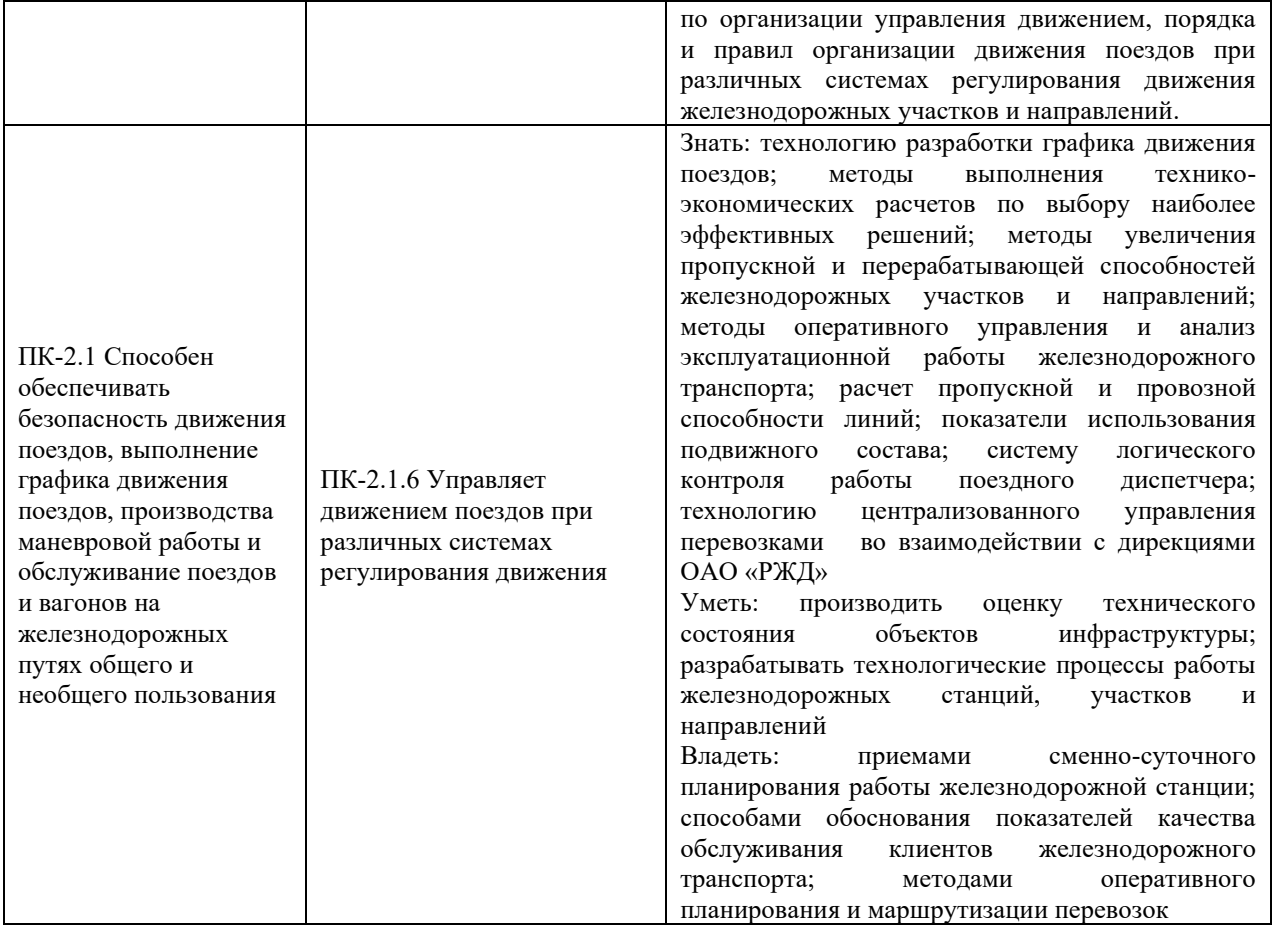

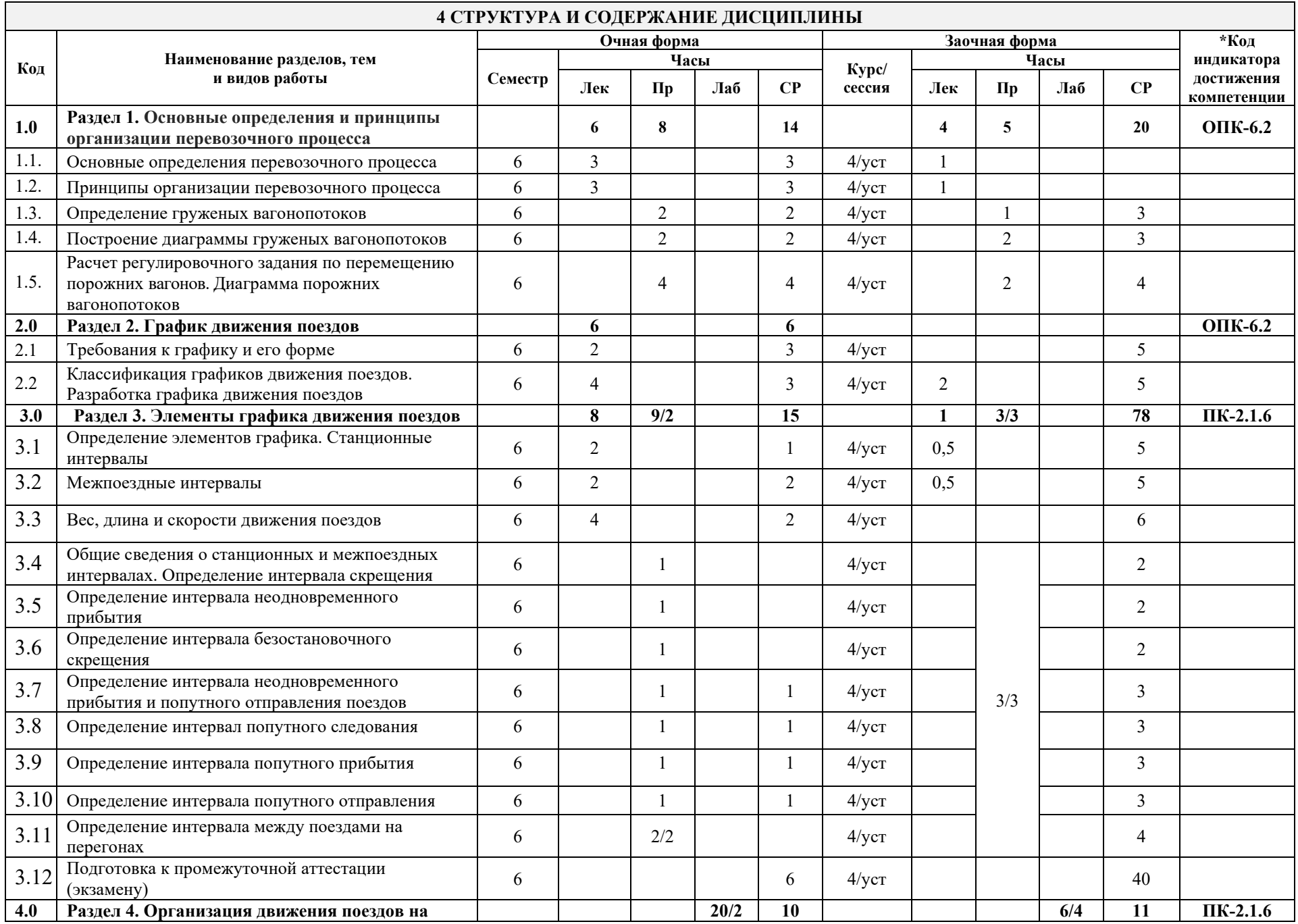

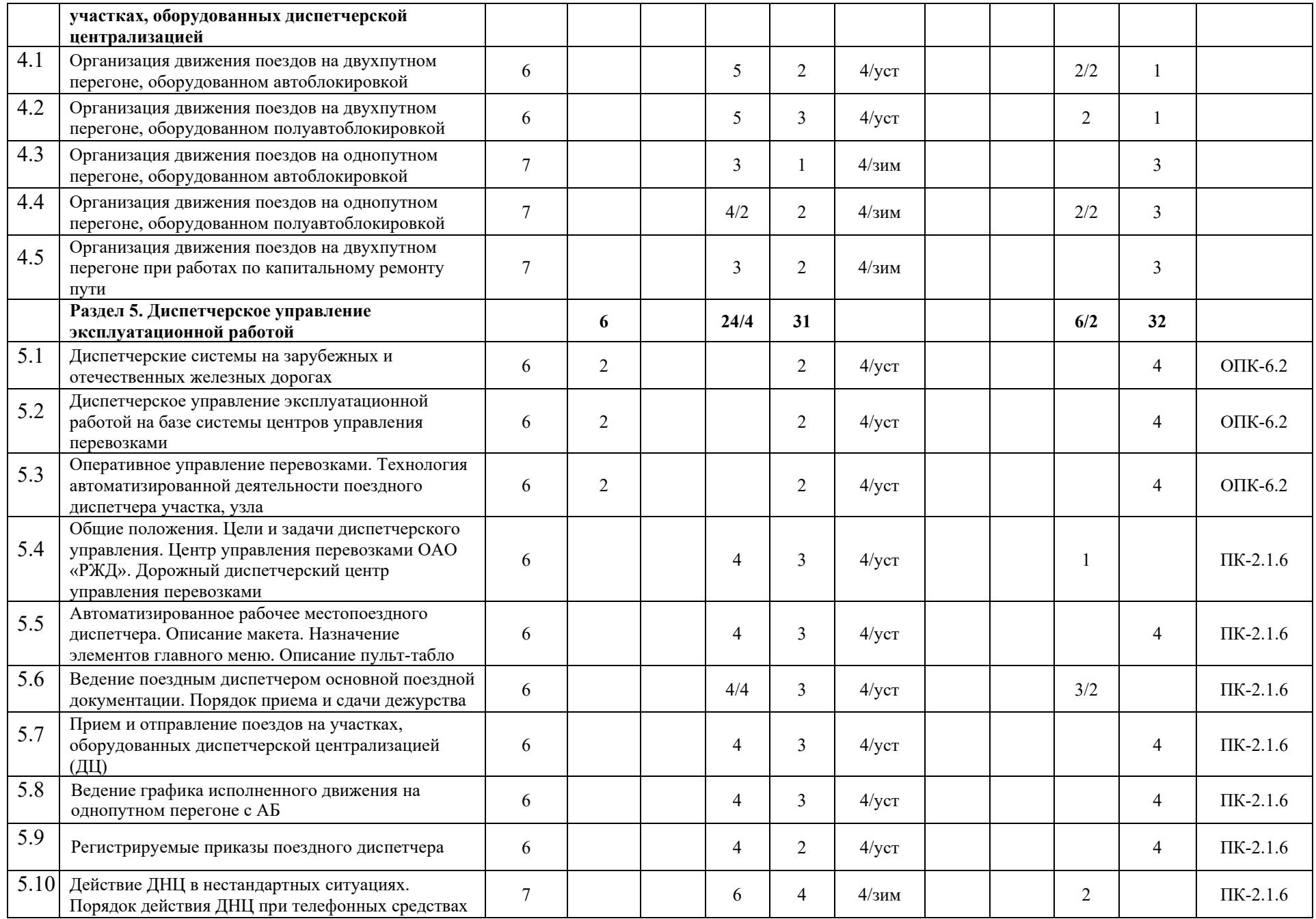

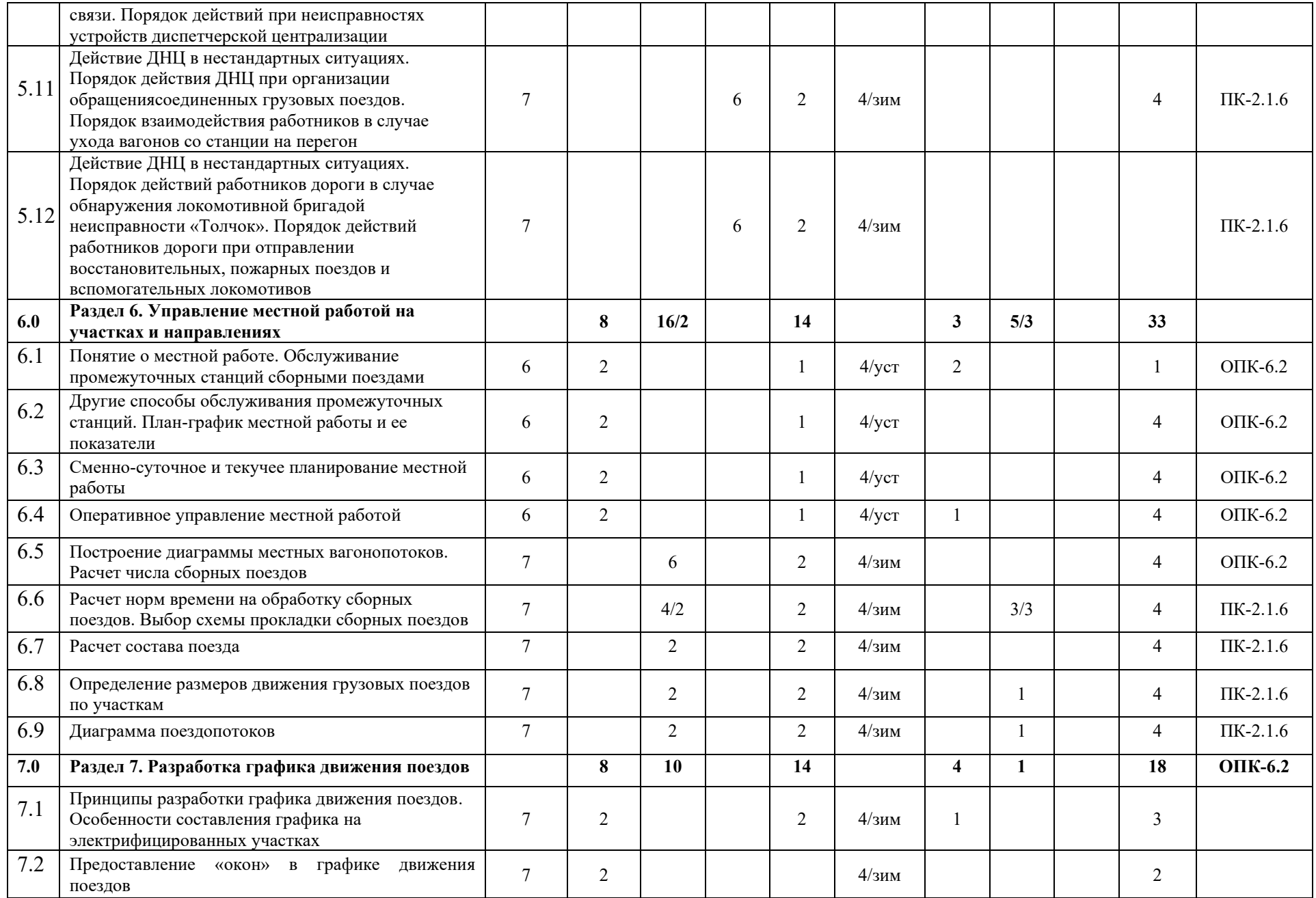

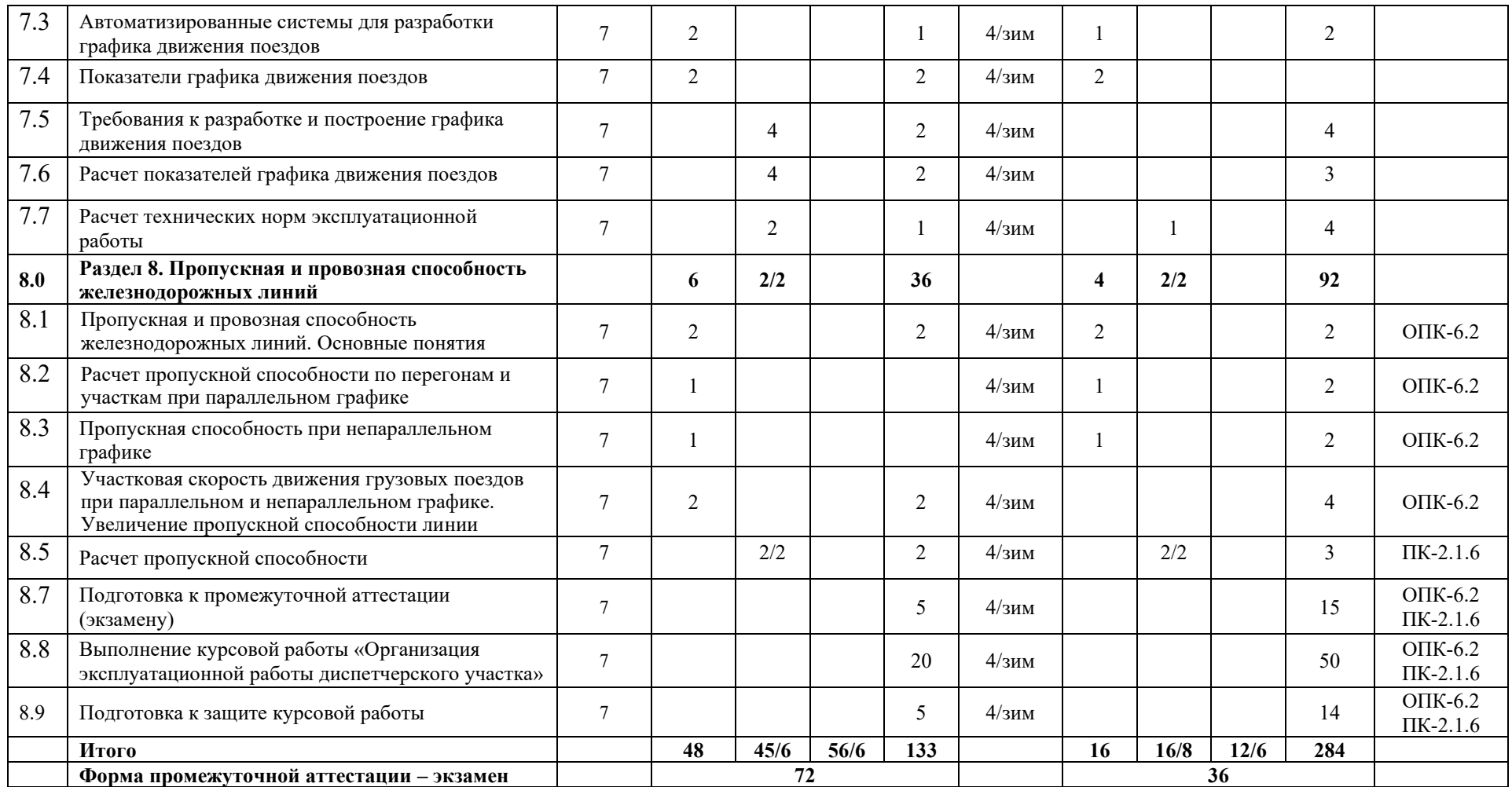

\* Код индикатора достижения компетенции проставляется или для всего раздела или для каждой темы, или для каждого вида работы.

Примечание. В разделе через косую черту указываются часы, реализуемые в форме практической подготовки

# **5 ФОНД ОЦЕНОЧНЫХ СРЕДСТВ ДЛЯ ПРОВЕДЕНИЯ ТЕКУЩЕГО КОНТРОЛЯ УСПЕВАЕМОСТИ И ПРОМЕЖУТОЧНОЙ АТТЕСТАЦИИ ОБУЧАЮЩИХСЯ ПО ДИСЦИПЛИНЕ**

Фонд оценочных средств для проведения текущего контроля успеваемости и промежуточной аттестации по дисциплине: оформлен в виде приложения 1 к рабочей программе дисциплины и размещен в электронной информационно-образовательной среде КрИЖТ ИрГУПС, доступной обучающемуся через его личный кабинет

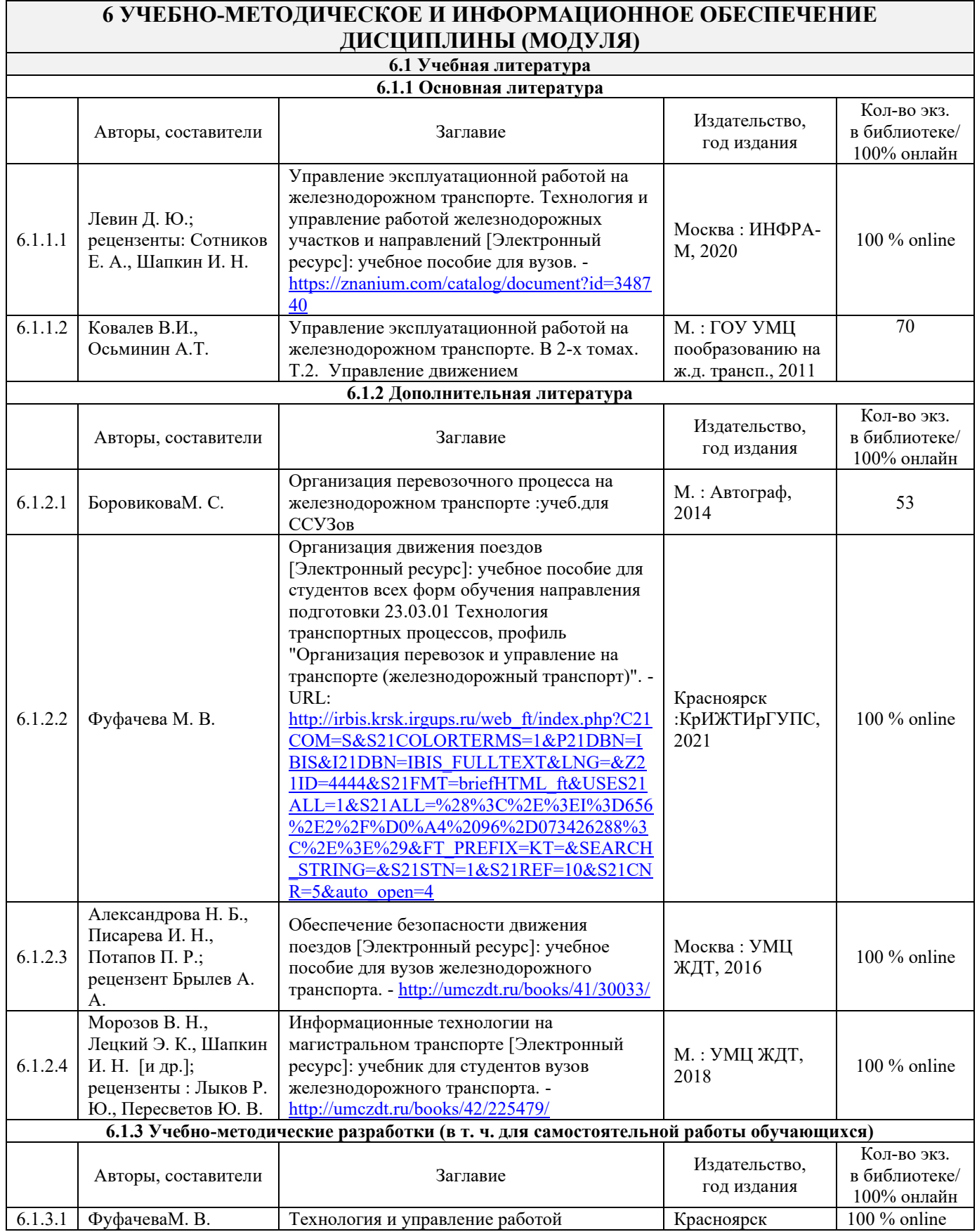

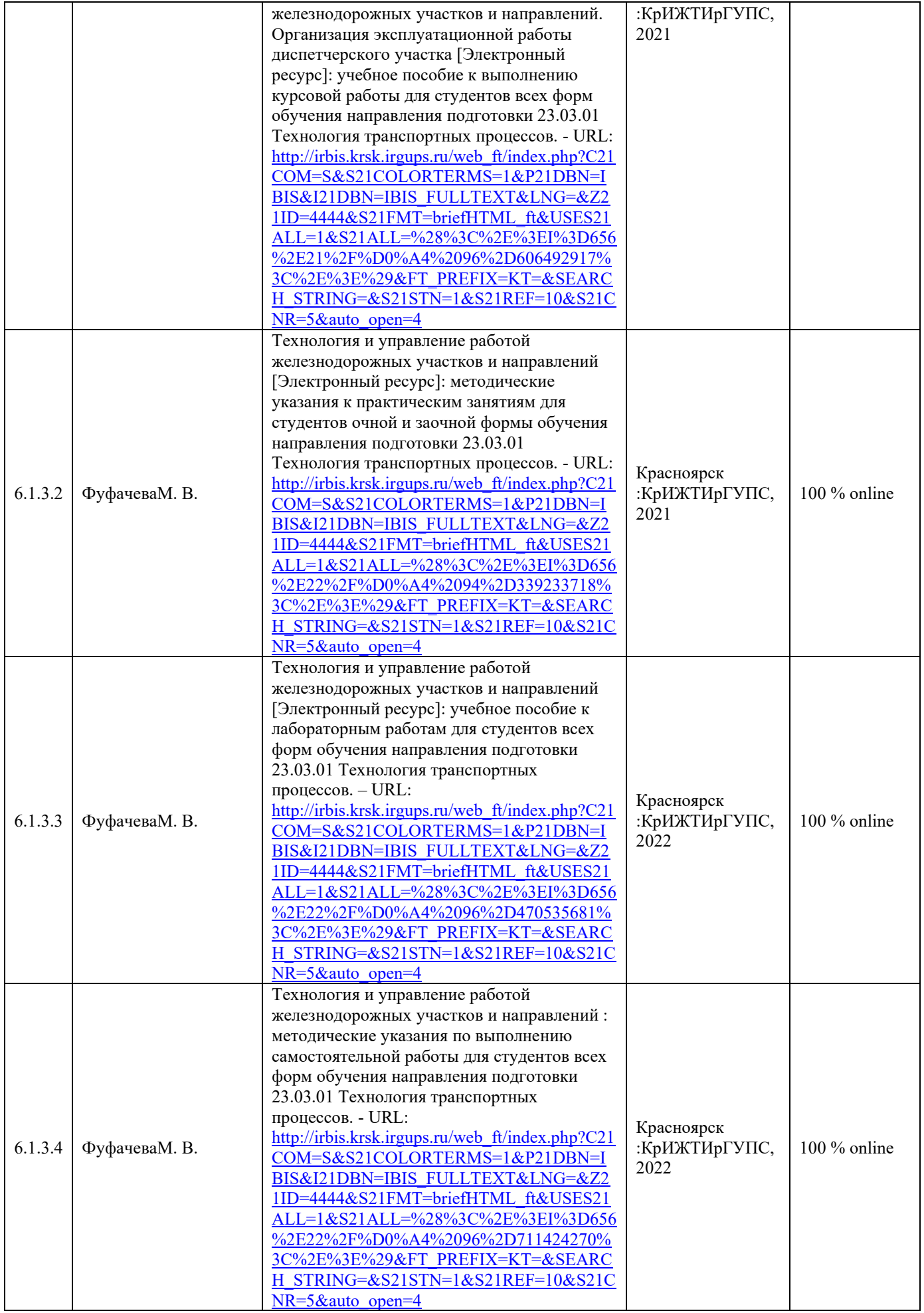

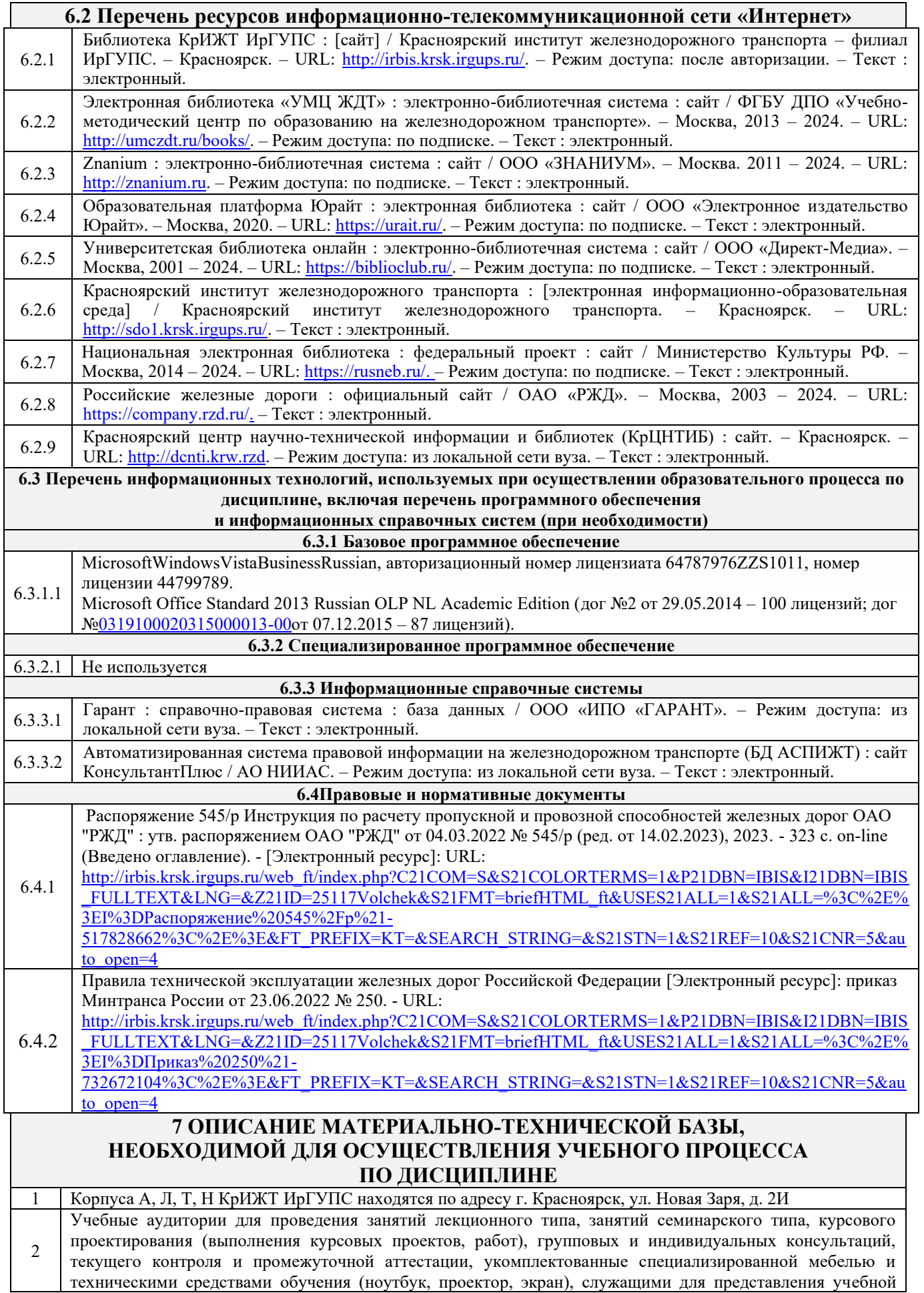

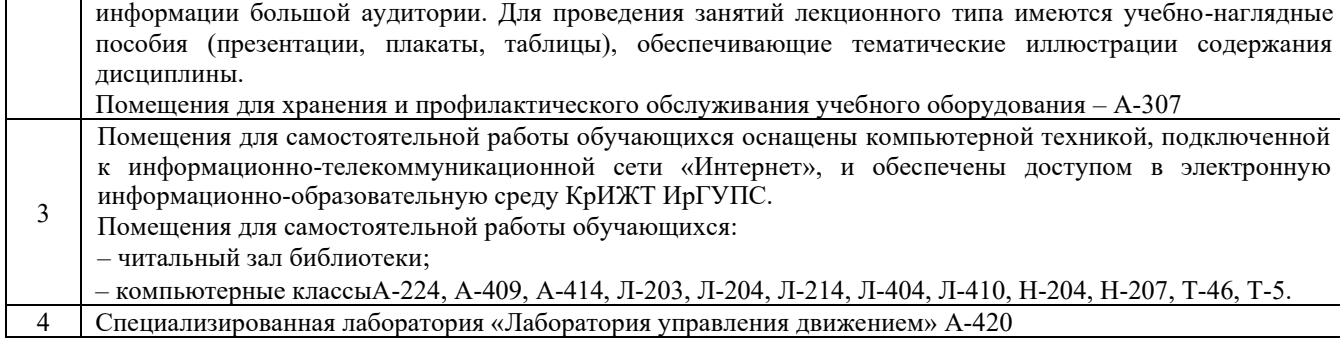

## **8 МЕТОДИЧЕСКИЕ УКАЗАНИЯ ДЛЯ ОБУЧАЮЩИХСЯ ПО ОСВОЕНИЮ ДИСЦИПЛИНЫ**

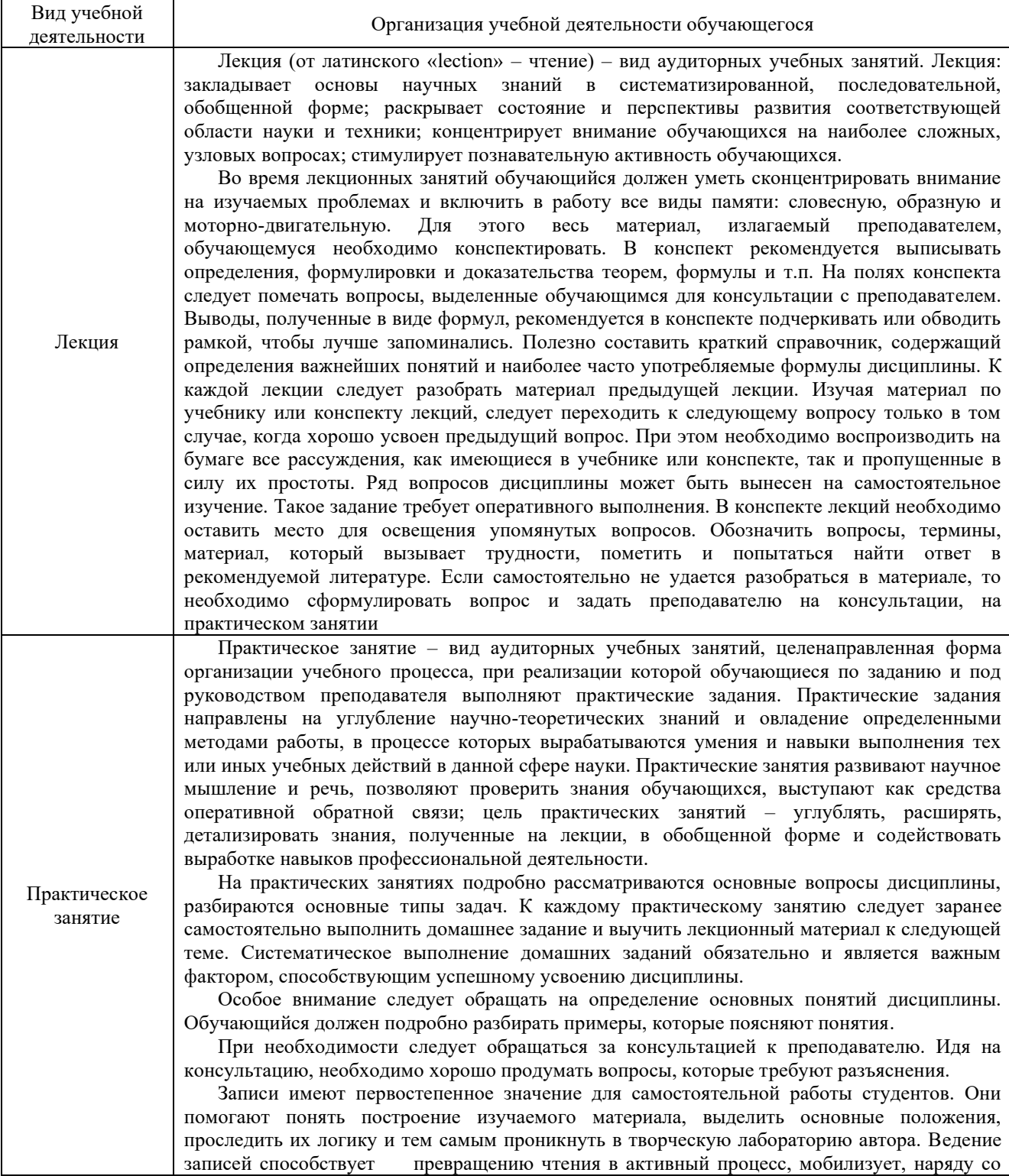

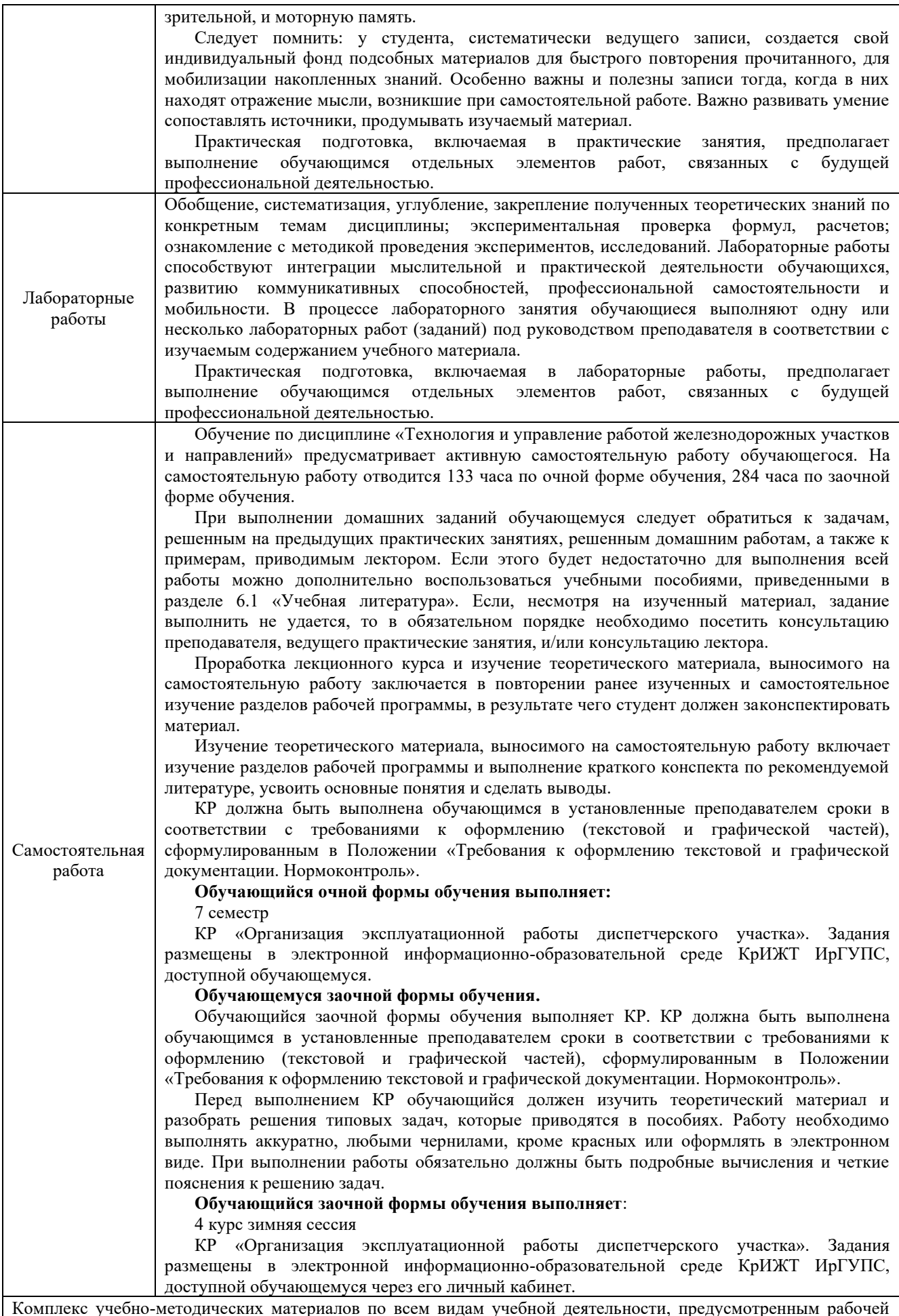

Комплекс учебно-методических материалов по всем видам учебной деятельности, предусмотренным рабочей программой дисциплины (модуля), размещен в электронной информационно-образовательной среде КрИЖТ ИрГУПС, доступной обучающемуся через его личный кабинет.

**Приложение 1 к рабочей программе Б1.О.45.02 Технология и управление работой железнодорожных участков и направлений**

# **ФОНД ОЦЕНОЧНЫХ СРЕДСТВ для проведения текущего контроля успеваемости и промежуточной аттестации по дисциплине Б1.О.45.02 Технология и управление работой железнодорожных участков и направлений**

Фонд оценочных средств (ФОС) является составной частью нормативнометодического обеспечения системы оценки качества освоения обучающимися образовательной программы.

Фонд оценочных средств предназначен для использования обучающимися, преподавателями, администрацией Университета, а также сторонними образовательными организациями для оценивания качества освоения образовательной программы и уровня сформированности компетенций у обучающихся.

Задачами ФОС являются:

– оценка достижений обучающихся в процессе изучения дисциплины;

– обеспечение соответствия результатов обучения задачам будущей профессиональной деятельности через совершенствование традиционных и внедрение инновационных методов обучения в образовательный процесс;

– самоподготовка и самоконтроль обучающихся в процессе обучения.

Фонд оценочных средств сформирован на основе ключевых принципов оценивания: валидность, надежность, объективность, эффективность.

Для оценки уровня сформированности компетенций используется трехуровневая система:

– минимальный уровень освоения, обязательный для всех обучающихся по завершению освоения образовательной программы; дает общее представление о виде деятельности, основных закономерностях функционирования объектов профессиональной деятельности, методов и алгоритмов решения практических задач;

– базовый уровень освоения, превышение минимальных характеристик сформированности компетенций; позволяет решать типовые задачи, принимать профессиональные и управленческие решения по известным алгоритмам, правилам и методикам;

– высокий уровень освоения, максимально возможная выраженность характеристик компетенций; предполагает готовность решать практические задачи повышенной сложности, нетиповые задачи, принимать профессиональные и управленческие решения в условиях неполной определенности, при недостаточном документальном, нормативном и методическом обеспечении.

# **2. Перечень компетенций, в формировании которых участвует дисциплина. Программа контрольно-оценочных мероприятий. Показатели оценивания компетенций, критерии оценки**

Дисциплина «Технология и управление работой железнодорожных участков и направлений» участвует в формировании компетенций:

ОПК-6 Способен участвовать в разработке технической документации с использованием стандартов, норм и правил, связанных с профессиональной деятельностью;

ПК-2.1 Способен обеспечивать безопасность движения поездов, выполнение графика движения поездов, производства маневровой работы и обслуживание поездов и вагонов на железнодорожных путях общего и необщего пользования.

**Программа контрольно-оценочных мероприятий очная форма обучения**

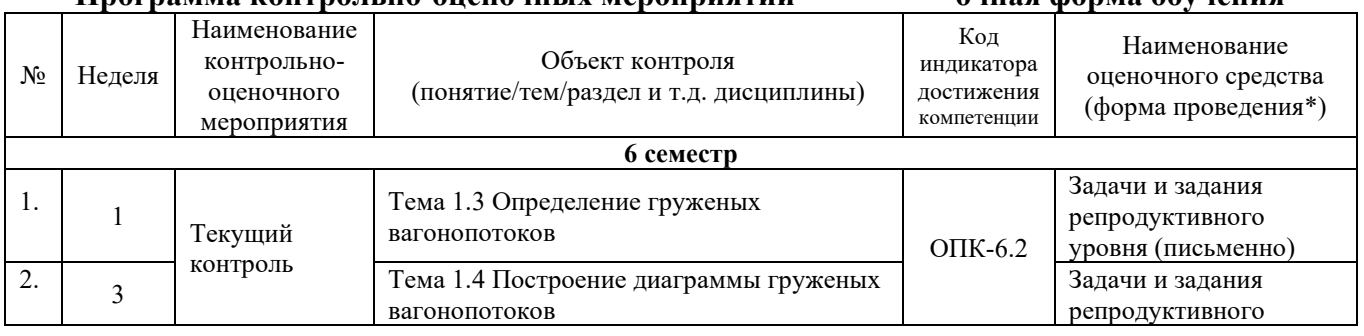

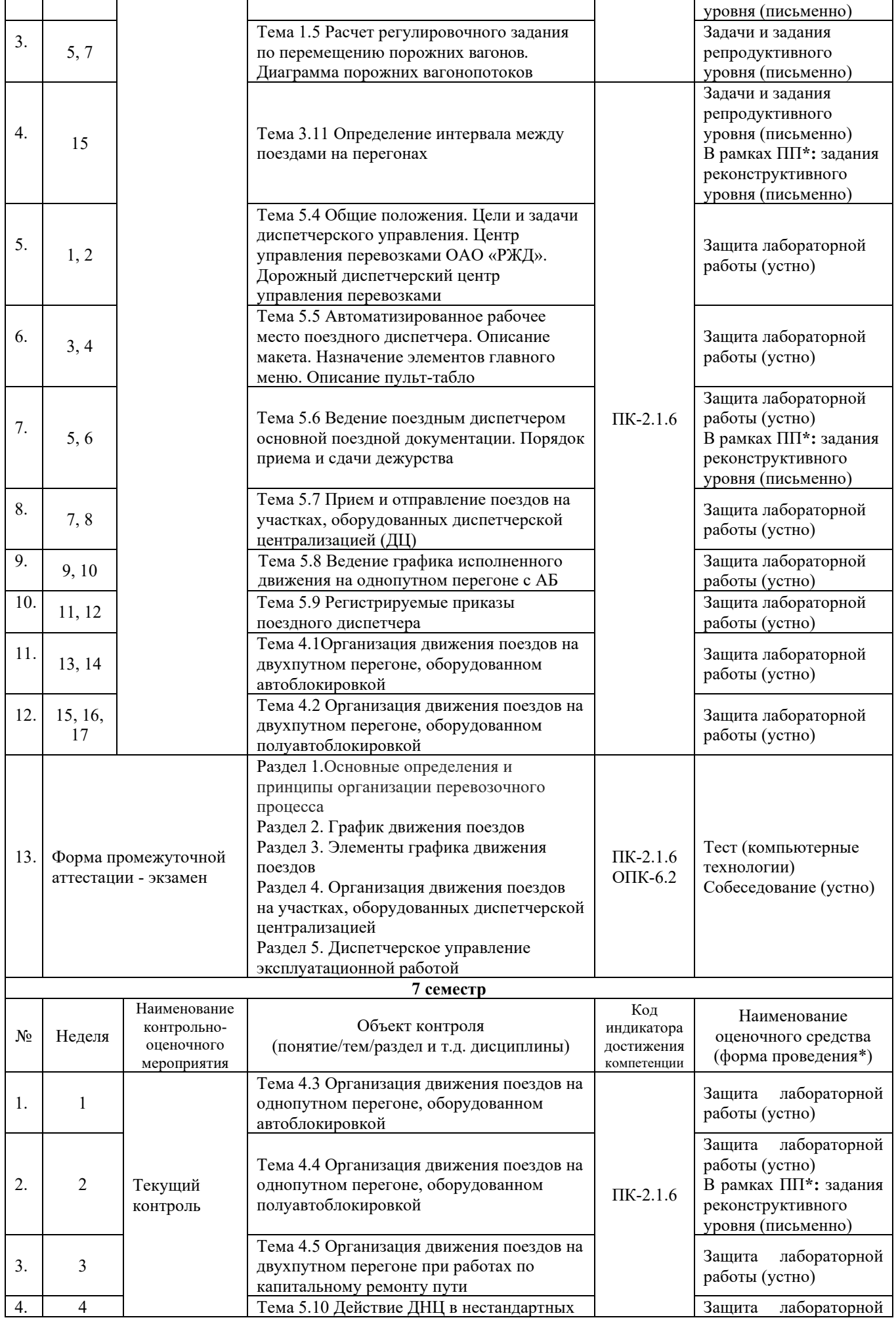

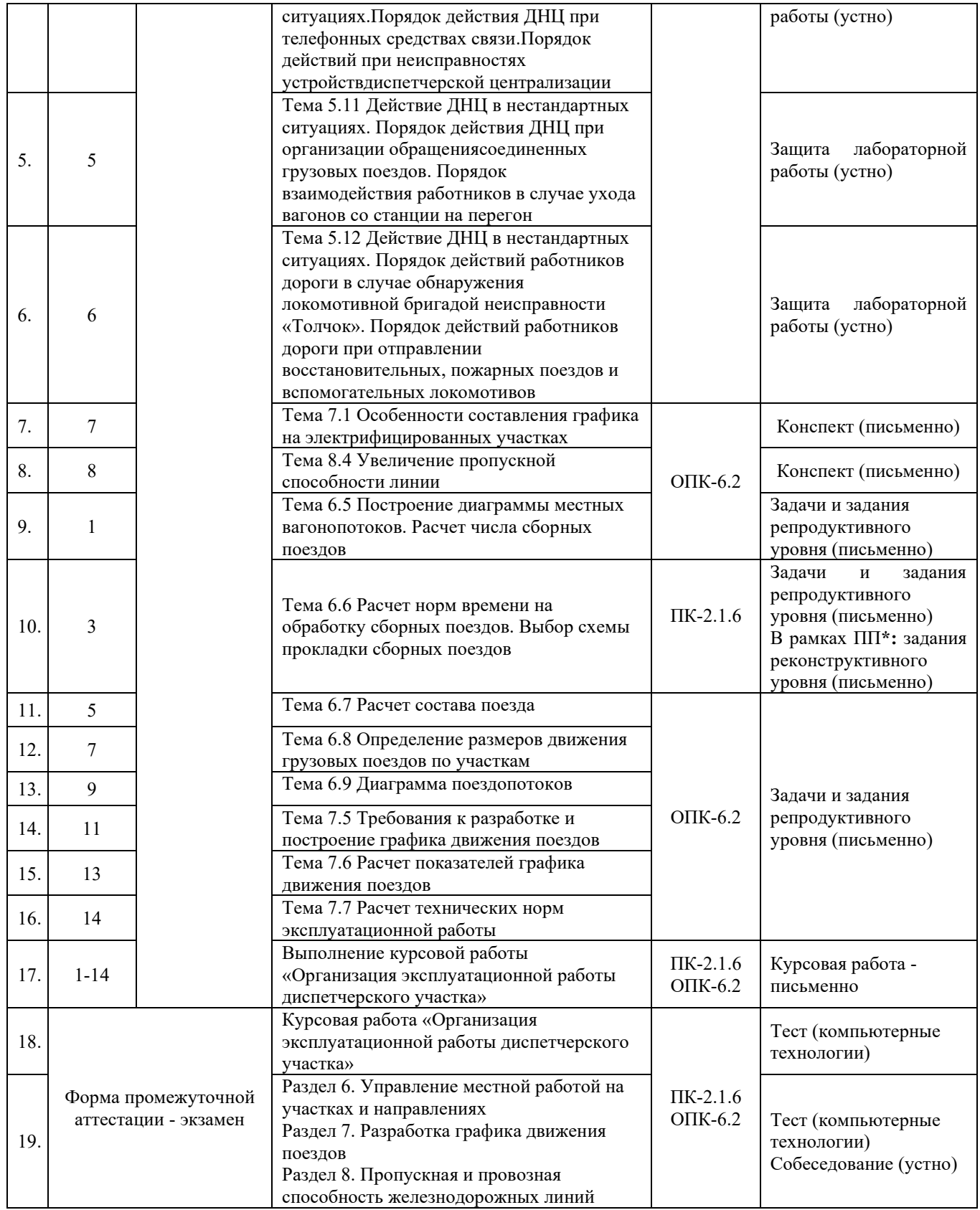

\*Форма проведения контрольно-оценочного мероприятия: устно, письменно, компьютерные технологии.

# **Программа контрольно-оценочных мероприятий заочная форма обучения**

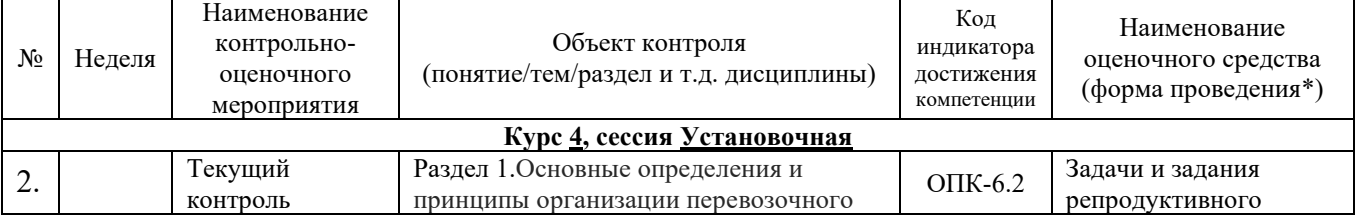

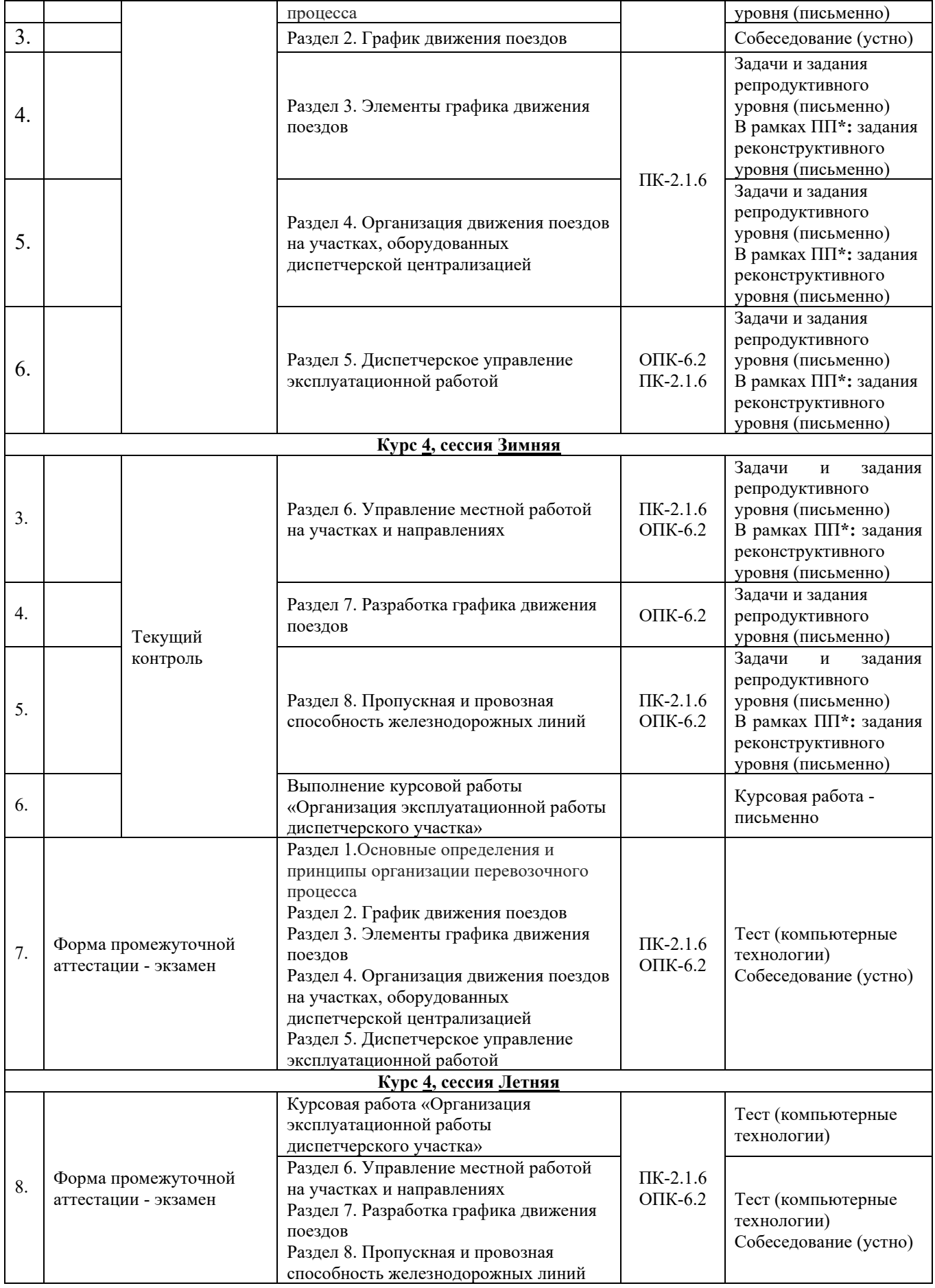

\*Форма проведения контрольно-оценочного мероприятия: устно, письменно, компьютерные технологии.

#### **Описание показателей и критериев оценивания компетенций. Описание шкал оценивания**

Контроль качества освоения дисциплины включает в себя текущий контроль успеваемости и промежуточную аттестацию. Текущий контроль успеваемости и промежуточная аттестация обучающихся проводятся в целях установления соответствия достижений обучающихся поэтапным требованиям образовательной программы к результатам обучения и формирования компетенций.

Текущий контроль успеваемости – основной вид систематической проверки знаний, умений, навыков обучающихся. Задача текущего контроля – оперативное и регулярное управление учебной деятельностью обучающихся на основе обратной связи и корректировки. Результаты оценивания учитываются в виде средней оценки при проведении промежуточной аттестации.

Для оценивания результатов обучения используется двухбалльная шкала: «зачтено», «не зачтено».

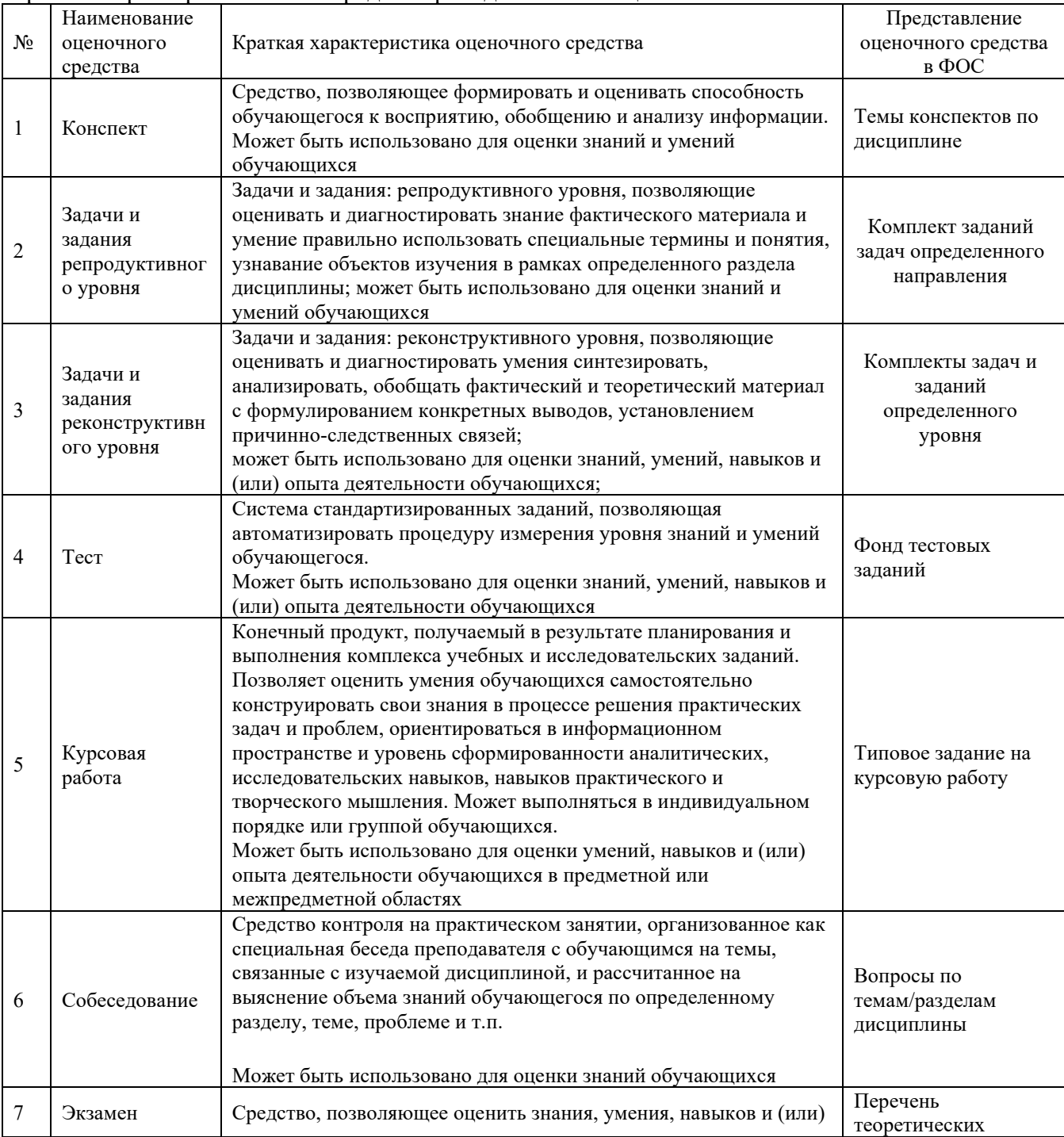

Перечень оценочных средств, используемых для оценивания компетенций, а также краткая характеристика этих средств приведены в таблице.

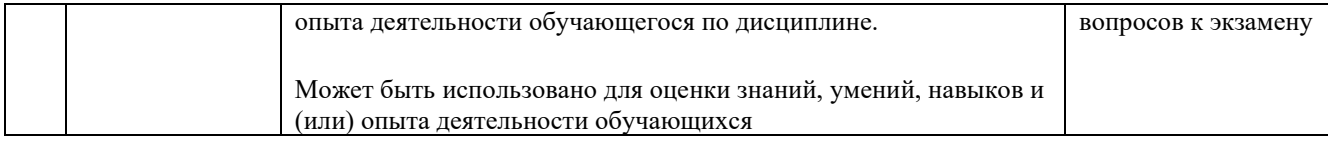

Компьютерное тестирование обучающихся используется при проведении текущего контроля знаний обучающихся.

### **Критерии и шкалы оценивания компетенций в результате изучения дисциплины при проведении промежуточной аттестации в форме экзамена. Шкала оценивания уровня освоения компетенций**

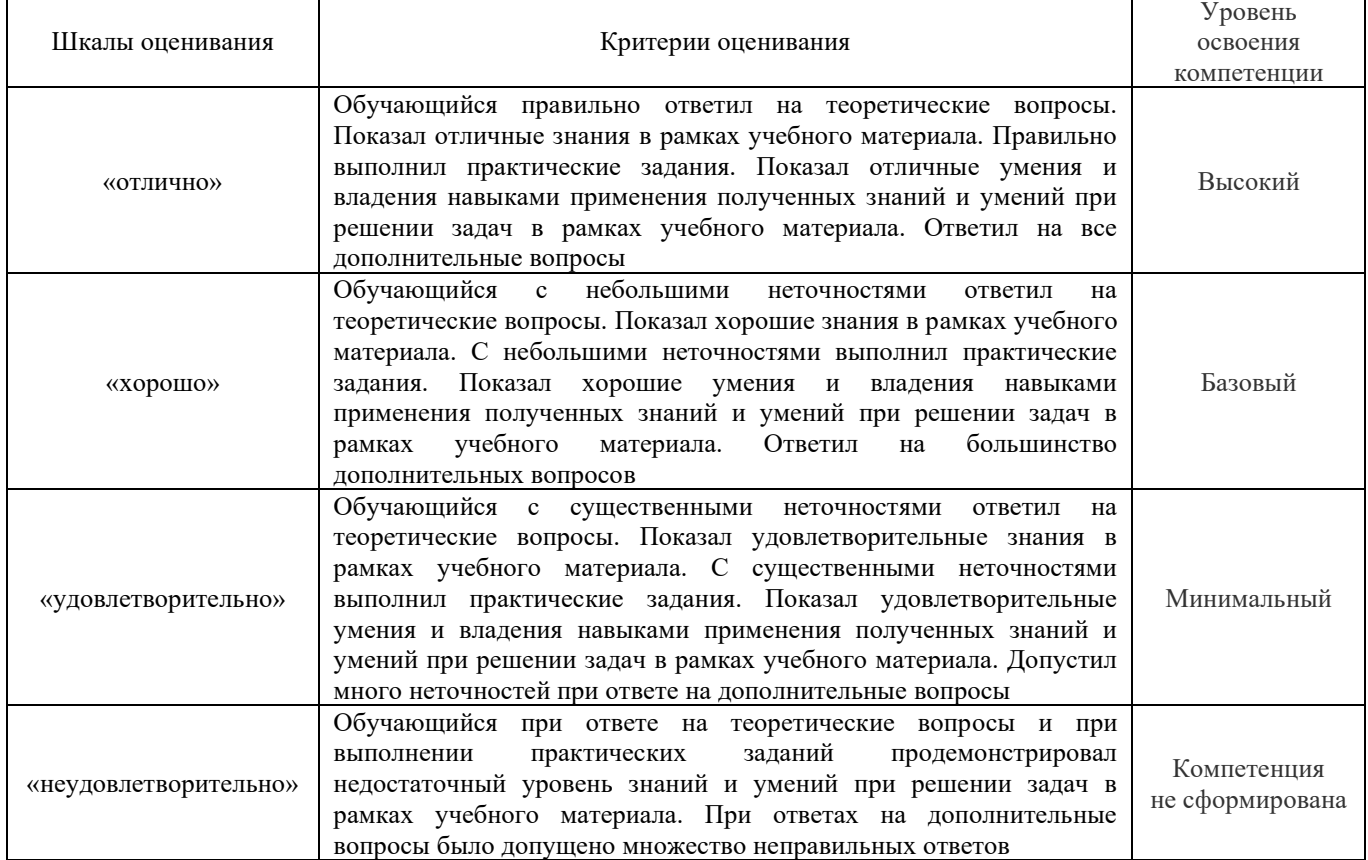

#### **Шкала оценивания уровня освоения компетенций с применением компьютерных технологий (тестирование)**

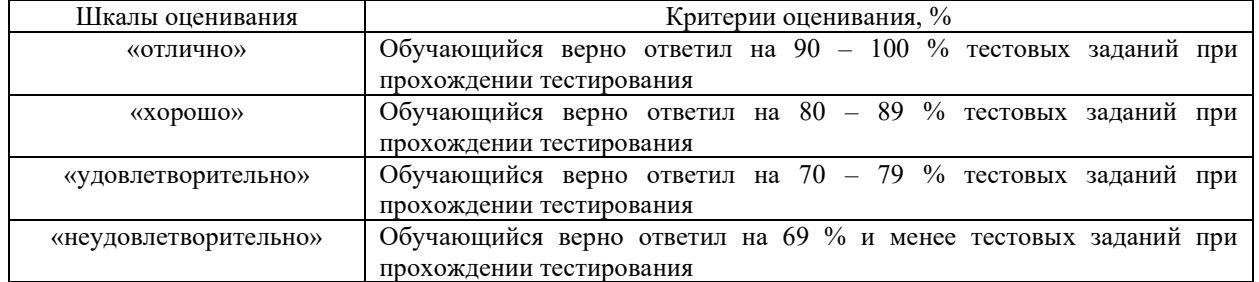

# **Критерии и шкалы оценивания результатов обучения при проведении текущего контроля успеваемости**

Тестирование

#### Критерии и шкала оценивания текущего контроля

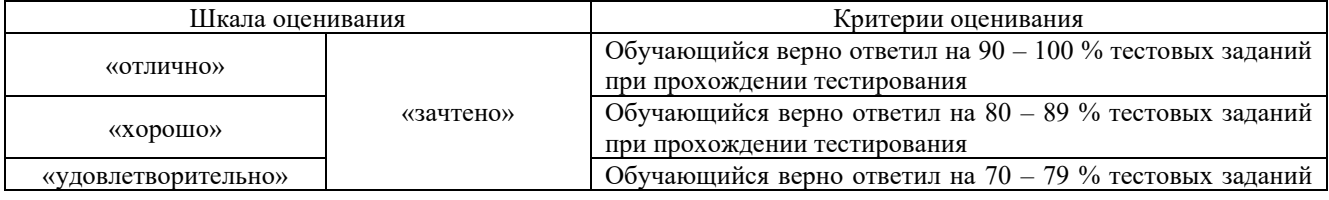

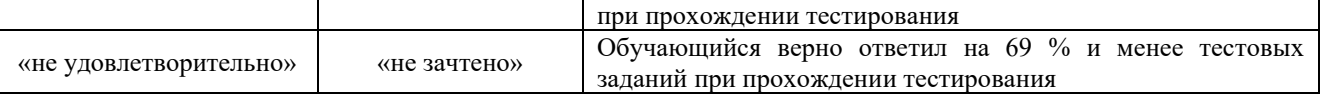

# Критерии и шкала оценивания конспекта

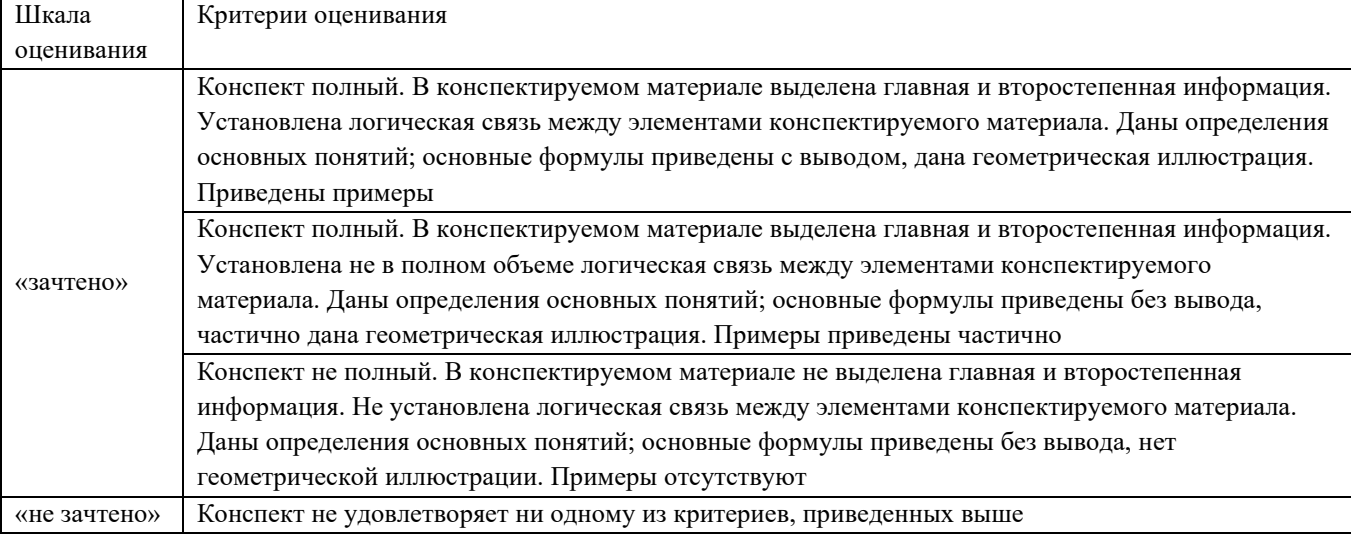

Разноуровневые задачи и задания

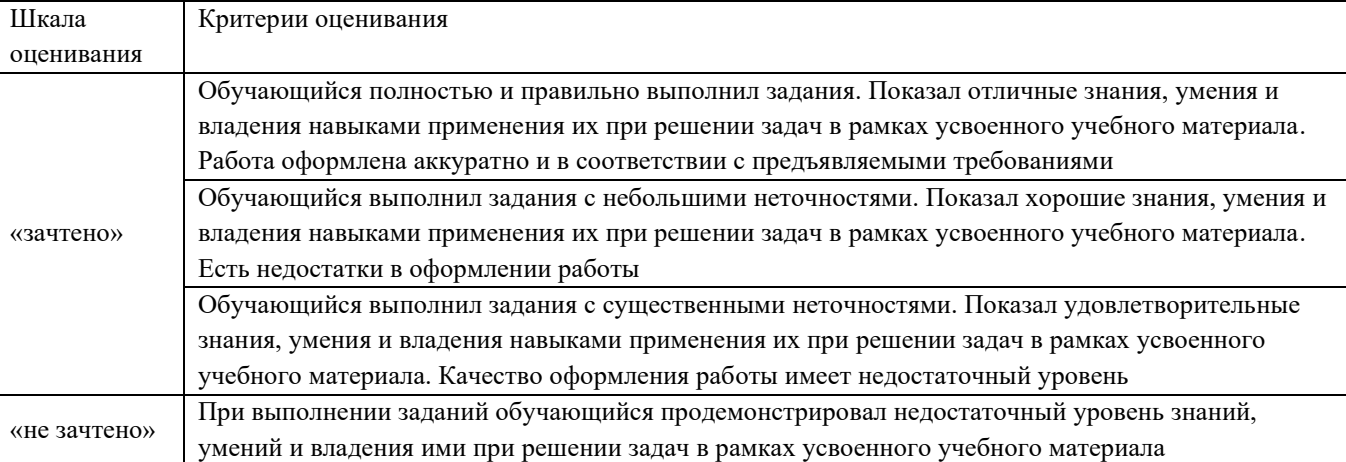

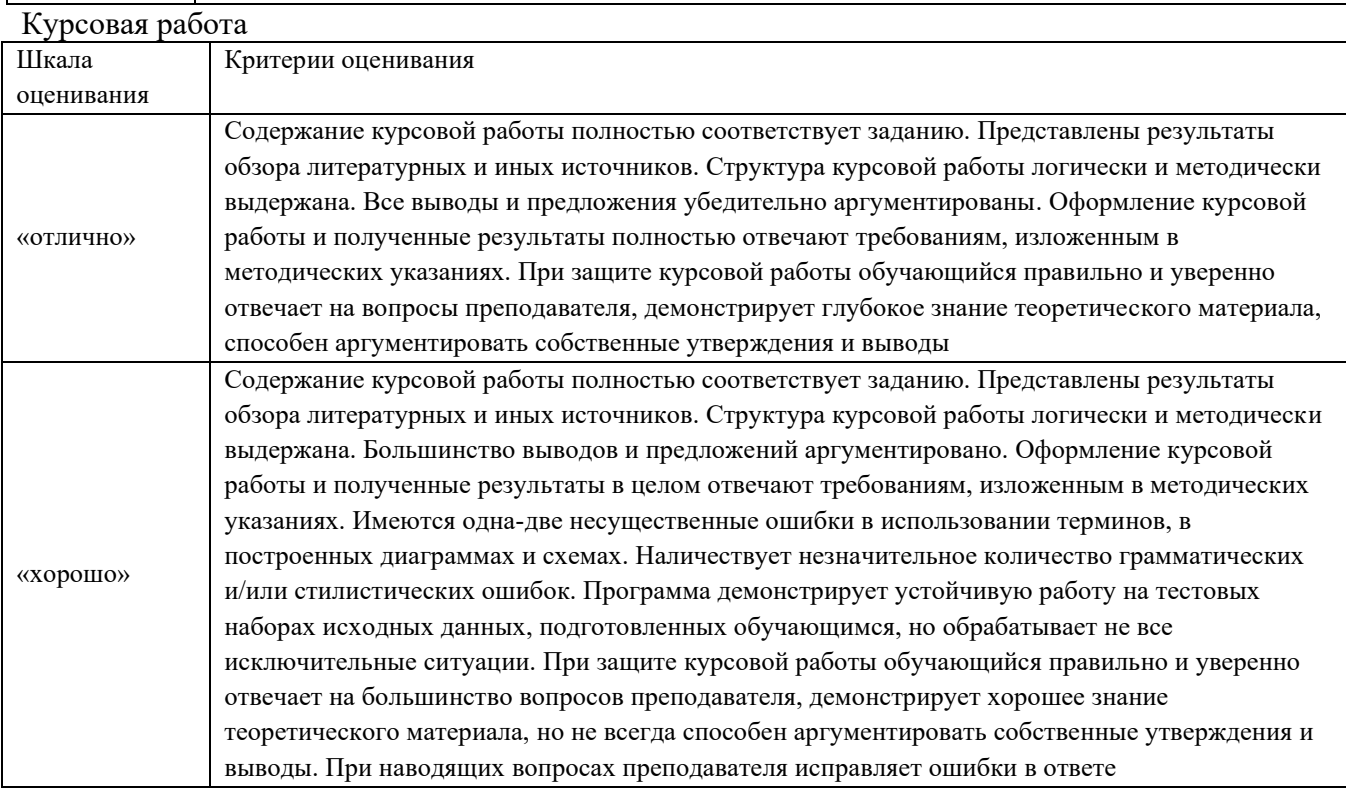

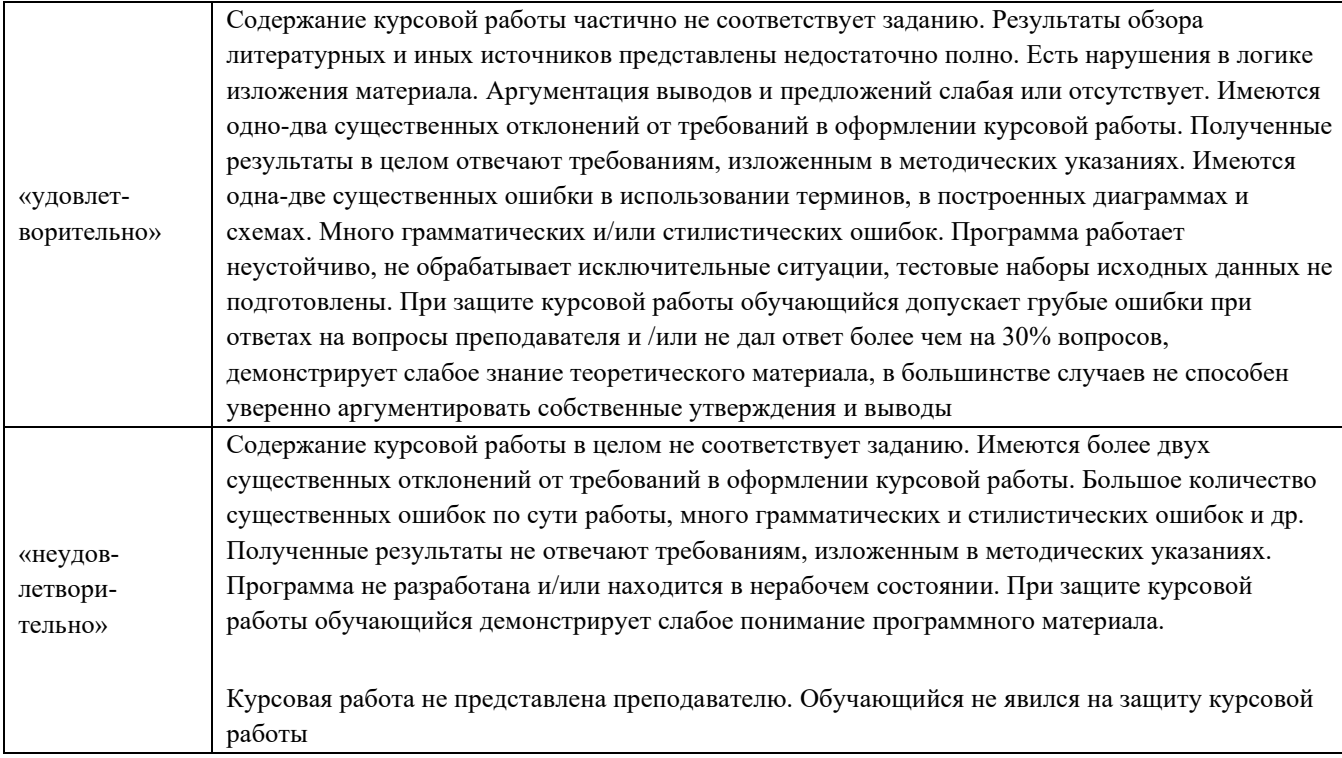

#### Тест

Тестирование проводится по окончанию и в течение года по завершению изучения дисциплины (контроль/проверка остаточных знаний, умений, навыков и (или) опыта деятельности).

Результаты тестирования могут быть использованы при проведении промежуточной аттестации.

Промежуточная аттестация в форме экзамена – результаты тестирования являются результатом экзамена.

При компьютерном тестировании на экзамене или при защите курсовых работ для оценки используется 10 бальная шкала. Критерии оценивания:

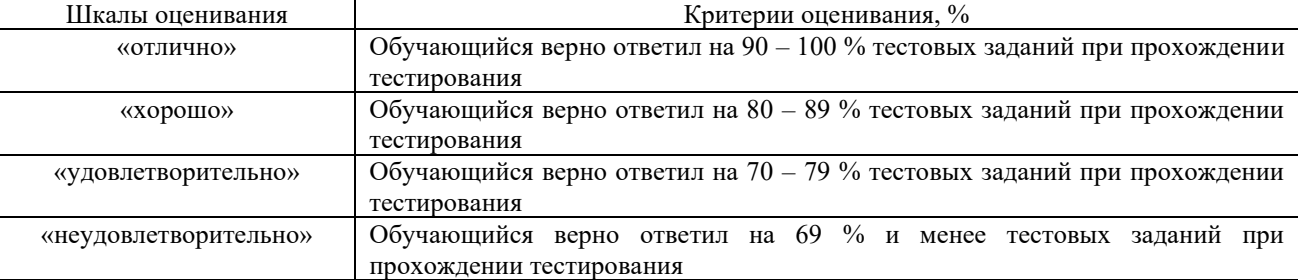

В течение года контроль/проверка остаточных знаний, умений, навыков и (или) опыта деятельности тестирование проводится по окончанию изучения раздела или темы дисциплины

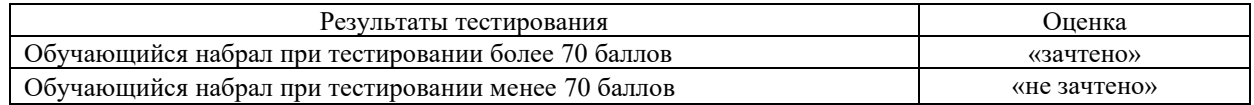

**К тесту обязательно должно прилагаться описание требований**, выполнение которых необходимо для успешного выполнения теста (тематика теста; перечень знать, уметь, владеть; виды и количество предъявляемых обучающемуся тестовых заданий; проходной балл; критерии оценки; норма времени; дополнительные требования, включая необходимость использования справочных таблиц и проч.).

Преподаватель вправе предусмотреть тесты для самоконтроля обучающихся по разделам дисциплины, сформировав их из материалов ФТЗ дисциплины. Требования к тестам для самоконтроля аналогичны требованиям к итоговым тестам по семестрам и дисциплине в целом.

#### Защита лабораторной работы

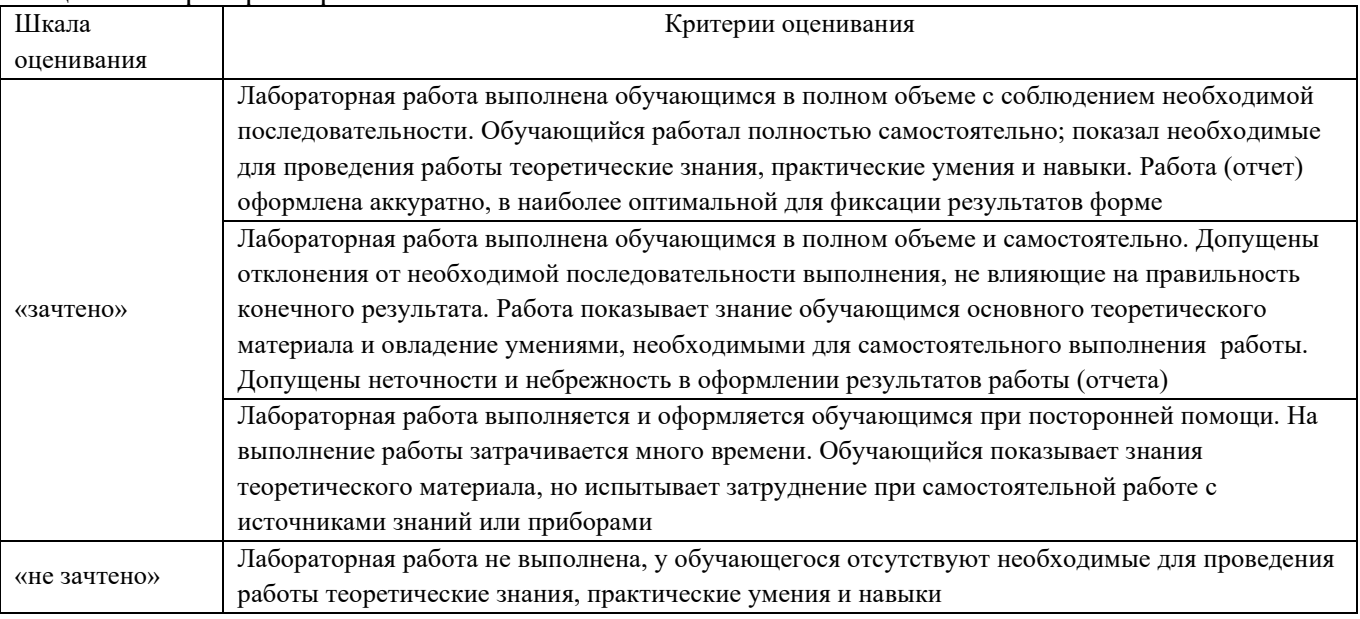

# **3. Типовые контрольные задания или иные материалы, необходимые для оценки знаний, умений, навыков и (или) опыта деятельности**

### **3.1 Типовые контрольные задания реконструктивного уровня**

Образец типового варианта заданий репродуктивного уровня, выполняемых в рамках практической подготовки,

по теме 3.11 «Определение интервала между поездами на перегонах»

Профессиональный стандарт 17.041 Специалист по организации работы железнодорожной станции и обеспечению безопасности движения

Варианты заданий (30 вариантов по каждой теме) выложены в электронной информационно-образовательной среде КрИЖТ ИрГУПС, доступной обучающемуся через его личный кабинет.

Ниже приведены образцы типовых вариантов заданий реконструктивного уровня, предусмотренных рабочей программой.

1. Образец типового варианта задания по теме «Методика определения станционных и межпоездных интервалов»

Данные для расчета станционных интервалов и интервалов между поездами в пакете

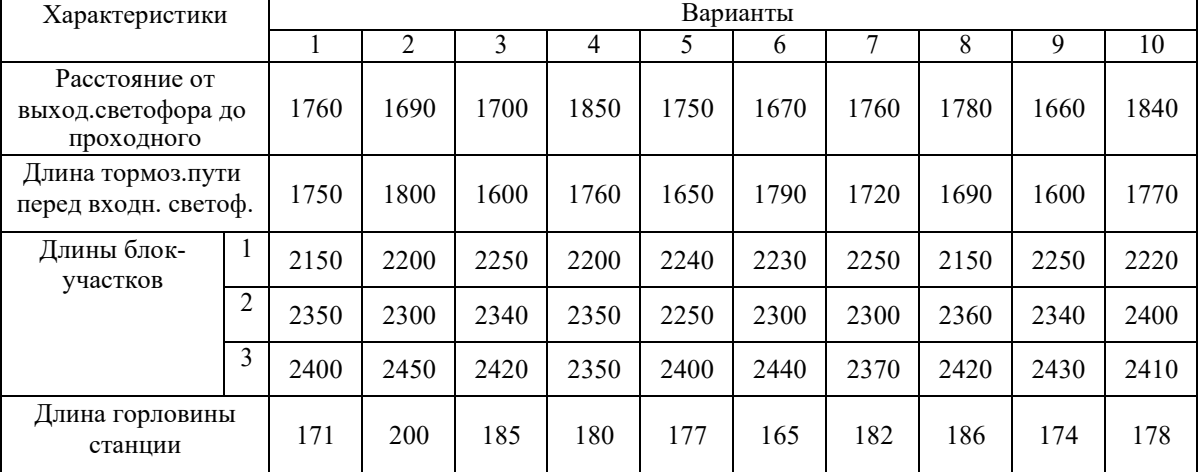

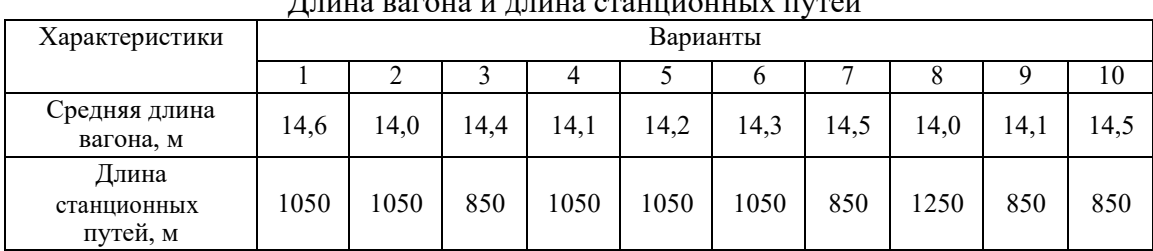

Длина вагона и длина станционных путей

Образец типового варианта заданий репродуктивного уровня, выполняемых в рамках практической подготовки,

по теме 4.4 «Организация движения поездов на однопутном перегоне, оборудованном полуавтоблокировкой»

Профессиональный стандарт 17.041 Специалист по организации работы железнодорожной станции и обеспечению безопасности движения

Задание. На предложенном «шаблоне» сетки графика, используя исходные данные проложить следующие нитки поездов:

1) пассажирские  $-1$ ;

2) пригородные  $-1$ ;

3) скорые – 1;

4) сквозные  $-2$ ;

5) сборные – 1;

6) вывозные  $-1$ ;

7) резервные локомотивы – 1;

8) участковые – 1.

Интервалы, мин:

– интервал скрещения  $\tau_c = 1$  мин;

– неодновременного прибытия *τ*нп = 2 мин;

– интервал попутного следования  $\tau_{\text{nc}} = 3$  мин.

Грузовые и скорые поезда следуют без остановок. Время стоянки пригородных поездов – 2 мин, пассажирских – 5 мин на каждой станции.

Резервный локомотив следует со скоростью пассажирского поезда.

Время обработки сборного поезда на ст. Тыя, Ангара, Каменка – 30 мин.

Время хода поездов по перегонам смотреть в приложении В.

Время на разгон и замедление – в п. 6.2.1.

Время отправления поездов со ст. Петровка и Ручей студент разрабатывает самостоятельно.

Количество поездов в четном и нечетном направлениях одинаковое.

Номера поездам присваивать согласно приложению Г.

Образец типового варианта заданий репродуктивного уровня,

выполняемых в рамках практической подготовки,

по теме 5.6 «Ведение поездным диспетчером основной поездной документации. Порядок приема и сдачи дежурства»

Профессиональный стандарт 17.041 Специалист по организации работы железнодорожной станции и обеспечению безопасности движения

Задание. Заполнить образцы основных поездных документов, которые ведет поездной диспетчер и дежурный по станции, а также различные бланки ДСП.

Образец типового варианта заданий репродуктивного уровня, выполняемых в рамках практической подготовки,

по теме 6.6 «Расчет норм времени на обработку сборных поездов. Выбор схемы прокладки сборных поездов»

Профессиональный стандарт 17.041 Специалист по организации работы железнодорожной станции и обеспечению безопасности движения

Задание. Рассчитать время на основные операции на промежуточной станции «а». Для нечетного направления:

 $t_{\text{conv}} = 4.67 + 0.19 \cdot 10 = 6.57 \approx 7 \text{ MHz}$ ;

 $t_{npuq} = 11{,}52 + 0{,}37 \cdot 5 = 13{,}37 \approx 14 \text{ mH};$ 

 $t_{\infty} = 1,16 \cdot 5 = 5,8 \approx 6$  мин.

Для четного направления:

 $t_{omu} = 4,67 + 0,19.3 = 5,24 \approx 6$  мин;

 $t_{mnu} = 11,52 + 0,37 \cdot 8 = 14,46 \approx 15 \text{ mm}$ ;

 $t_c = 1,16 \cdot 8 = 9,28 \approx 10$  мин.

По типовому технологическому графику обработки сборного поезда на промежуточной станции (рис. 3.2), общее время обработки на станции «а» будет составлять:

для нечетного поезда – 53 минуты;

для четного поезда – 57 минут.

Для остальных станций расчеты выполняются аналогично. В пояснительной записке к курсовой работе должны быть представлены расчеты для всех станций.

При одной паре сборных поездов на участке используется один из трех вариантов прокладки.

В курсовой работе рассматриваются любые два варианта.

Пример двух вариантов прокладки представлены на плане-графике сборных поездов на участке Г-К на рис. 3.3.

Обе схемы прокладки разрабатываются на белой бумаге формата А4 с указанием по каждой станции времени прибытия и отправления поезда, числа отцепляемых и прицепляемых вагонов согласно рис. 3.1.

На плане-графике показывается количество вагонов, отправляющихся в составе сборного поезда с начальной станции и прибывающих на конечную. Количество вагонов, отцепляемых от состава сборного поезда, показывается со знаком (-), а прицепляемых – со знаком (+). При этом, в числителе указывается количество груженых вагонов, а в знаменателе порожних.

По каждой станции сумма вагонов, отцепляемых от нечетного и четного сборных поездов, равна сумме прицепляемых к этим поездам вагонов с учетом порожних.

В обоих вариантах производится расчет затрат вагоно-часов простоя (табл. 3.3, 3.4). При этом следует учитывать, что часть вагонов отправляется в те же сутки на станцию, откуда прибыли, а остальные вагоны в следующие сутки в зависимости от направления следования.

После заполнения двух вариантов в таблице, необходимо сделать вывод: например, для прокладки сборных поездов на графике движения принимается схема 2, на которой суммарные вагоно-часы простоя будут наименьшими (обязательно приводятся цифры).

Образец типового варианта заданий репродуктивного уровня,

выполняемых в рамках практической подготовки,

по теме 8.5 «Расчет пропускной способности»

Профессиональный стандарт 17.041 Специалист по организации работы железнодорожной

станции и обеспечению безопасности движения

Задание. Выбрать схему пропуска поездов по ограничивающему перегону между раздельными пунктами «а» и «б». Время хода поездов (без учета времени на разгон и замедление) равно: в нечетном направлении  $t_x = 20$  мин, в четном  $-t_x = 22$  мин; время разгона  $t_p$  = 2 мин, а замедления –  $t_3$  = 1 мин; интервал скрещения  $\tau_c$  = 1 мин, интервал неодновременного прибытия  $\tau_{\text{HI}} = 3$  мин.

Решение. По формулам (5.3-5.6) рассчитаем периоды графика для схем пропуска поездов по ограничивающему перегону, приведенных на рис. 5.1.

Для схемы 1:  $T_{\text{men}} = 20 + 22 + 3 + 3 + 2 \times 1 = 50$  мин;

Для схемы 2:  $T_{\text{rep}} = 20 + 22 + 1 + 1 + 2 \times 2 = 48$  мин;

Для схемы 3:  $T_{\text{dep}} = 20 + 22 + 3 + 1 + 2 + 1 = 49 \text{ mm}$ ;

Для схемы 4: *T*пер = 20 + 22 + 1 + 3 + 1 + 2 = 49 мин.

Таким образом, прокладку поездов на ограничивающем перегоне целесообразно производить по схеме 2, имеющей минимальный период графика (48 мин), а значит обеспечивающей наибольшую пропускную способность:

 $N_{\textit{man}} = \frac{(1440 - 60)0,95}{48} = 27,3 \approx 27$  пар поездов.

Определим потребную пропускную способность:

для участка Г-К:  $N_{\text{nomp}} = 17 + 1,2 \cdot 3 + 1,2 \cdot 2 + 1,7 \cdot 1 = 24,7 \approx 25$  пар поездов;

для участка К-А:

нечетное направление –  $N_{\text{norm}} = 37 + 1,8 \cdot 5 + 2,3 \cdot 3 + 2,0 \cdot 1 = 54,9 \approx 55 \text{ поездов};$ 

четное направление –  $N_{\text{norm}} = 39 + 1,8 \cdot 5 + 2,3 \cdot 3 + 2,0 \cdot 1 = 56,9 \approx 57$  поездов.

## Образец типового варианта задания реконструктивного уровня по теме «Определение размеров груженных и порожних местных вагонопотоков. Построение диаграммы местных вагонопотоков»

Таблица среднесуточных плановых вагонопотоков

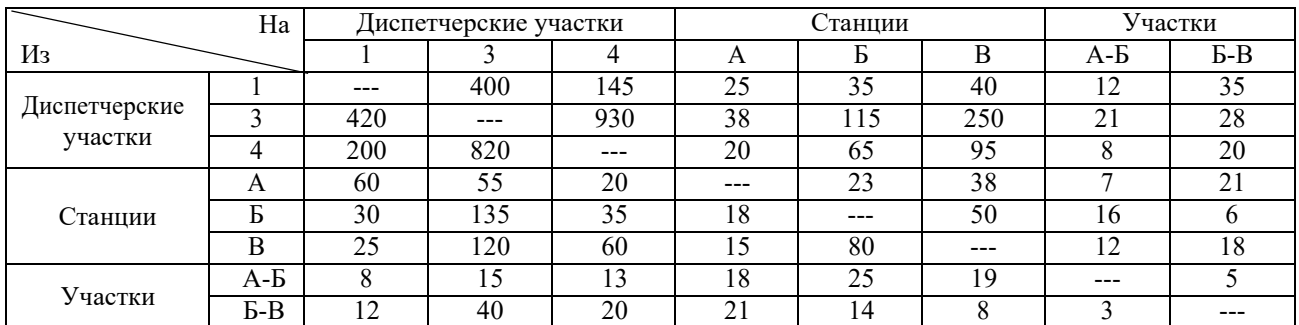

Среднесуточная погрузка и выгрузка промежуточных станций участка

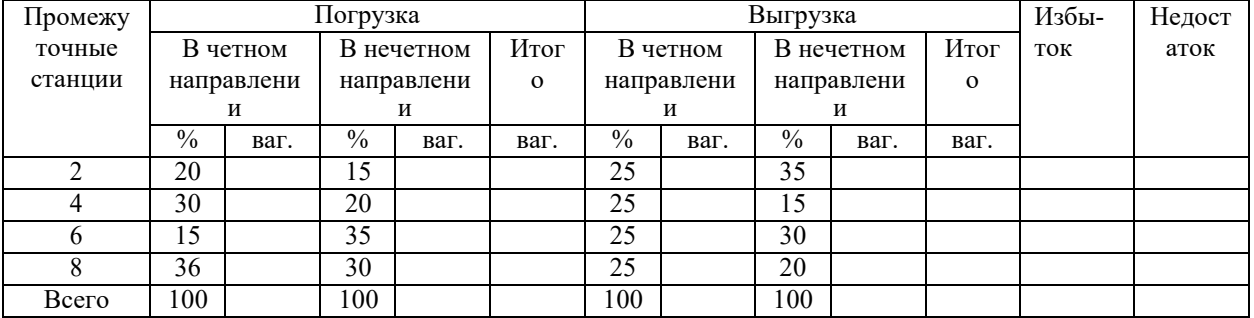

### **3.2 Типовые контрольные задания по написанию конспекта**

Темы конспектов, предусмотренных рабочей программой дисциплины:

1. «Особенности составления графика на электрифицированных участках» Учебная литература: Управление эксплуатационной работой на железнодорожном транспорте. Технология и управление работой железнодорожных участков и направлений : учебное пособие для вузов. Москва : ИНФРА-М, 2020;

2. «Увеличение пропускной способности линии». Учебная литература: Управление эксплуатационной работой на железнодорожном транспорте. Технология и управление работой железнодорожных участков и направлений : учебное пособие для вузов. Москва : ИНФРА-М, 2020.

# **3.3 Типовые контрольные задания по лабораторным занятиям**

Темы лабораторных работ, предусмотренных рабочей программой дисциплины

«Действие ДНЦ при неисправности АБ и ПАБ». Контрольные вопросы к защите:

1. Перечислите неисправности автоблокировки.

2. Порядок действий ДНЦ при неисправности автоблокировки.

3. Перечислите неисправности полуавтоблокировки.

4.Порядок действий ДНЦ при неисправности полуавтоблокировки.

5.Какую информацию должен сообщить ДНЦ ДСП, до передачи станций на резервное управление?

### **3.4 Перечень теоретических вопросов к экзамену**

### (для оценки знаний)

1. Расскажите принципы технологического взаимодействия всех участников перевозочного процесса.

- 2. Обязанности поездного диспетчера.
- 3. Расскажите основные задачи и функции Центра управления перевозками.
- 4. Рассказать о приеме и сдаче дежурства поездным диспетчером.
- 5. Структура управления ЦУП П.
- 6. Ведение графика исполненного движения поездным диспетчером.
- 7. Организация разработки ГДП. Задачи отдела ГДП ЦУП П.
- 8. Основные документы используемые ДНЦ в работе.
- 9. Разработка и корректировка графика движения поездов.
- 10. Разработка нормативного графика движения пассажирских и пригородных

поездов.

- 11. Рассказать о возможностях ДНЦ при работе на участках, оборудованных ДК и ДЦ.
- 12. Разработка нормативного графика движения грузовых поездов.
- 13. Работа ДНЦ на участке, оборудованном ДЦ.
- 14. Корректировка нормативного графика движения поездов.
- 15. Прием поездов на участке оборудованном ДЦ.

# 16. Оперативное управление перевозочным процессом. Цель и структура

оперативного управления.

- 17. Отправление поездов на участке оборудованном ДЦ.
- 18. Структура диспетчерского управления движением поездов.
- 19. Рассказать о ДЦУП Красноярской железной дороге.
- 20. Задания для ЦУП П, регламентируемые сменно-суточными планами.
- 21. Требования к ГДП и его форме.
- 22. Планирование работы с местными вагонами.
- 23. Требования к изображению поездов на листе нормативного графика движения поездов.
	- 24. Основные задачи ДЦУП.
	- 25. Классификация графиков движения поездов.

26. Основные функции ДЦУП.

27. Элементы графика движения поездов (перегонные времена хода, время на разгон и замедление, дополнительное время от постоянно действующих и длительных

предупреждений, технологические нормы стоянок)

28. Технологический процесс ДЦУП.

- 29. Элементы графика движения поездов (станционные и межпоездные интервалы).
- 30. Принципы разработки ГДП.
- 31. Прокладка грузовых поездов в нормативном ГДП.
- 32. График движения поездов и его назначение.
- 33. Особенности прокладки в ГДП грузовых поездов на однопутном участке.
- 34. Основные события, фиксируемые в ГДП.

35. Особенности прокладки в ГДП грузовых поездов на участках с двухпутными вставками и на двухпутных участках.

36. Основные события, фиксируемые в графике исполненного движения.

- 37. Система "ГИД Урал", ее функции в работе ДНЦ.
- 38. ГДП на электрифицированных линиях.
- 39. Отображение процесса движения поездов в ГДП.
- 40. Классификация стоянок поездов на раздельных пунктах.

41. Интервалы, применяемые при движении поездов на двухпутных участках, оборудованных АБ

42. Пропускная и провозная способности железных дорог.

43. Интервалы, применяемые при движении поездов на однопутных участках, оборудованных АБ.

44. Предоставление "окон" в ГДП.

45. Интервалы, применяемые при движении поездов на однопутных участках, оборудованных ПАБ.

- 46. Вес, длина и скорости движения поездов в ГДП.
- 47. Станционные интервалы в ГДП.
- 48. Результаты разработки ГДП.
- 49. Период графика, провозная и пропускная способность участка.
- 50. Классификация графиков движения поездов.
- 51. Автоматизированные системы для разработки ГДП.
- 52. Нормативная база для разработки ГДП.

### **3.5 Типовые контрольные задания для тестирования**

Тесты формируются из фонда тестовых заданий по дисциплине.

**Тест** (педагогический тест) – это система заданий – тестовых заданий возрастающей трудности, специфической формы, позволяющая эффективно измерить уровень знаний, умений, навыков и (или) опыта деятельности обучающихся.

**Тестовое задание (ТЗ)** – варьирующаяся по элементам содержания и по трудности единица контрольного материала, минимальная составляющая единица сложного (составного) педагогического теста, по которой испытуемый в ходе выполнения теста совершает отдельное действие.

### **Типы тестовых заданий:**

ЗТЗ – тестовое задание закрытой формы (ТЗ с выбором одного или нескольких правильных ответов);

ОТЗ – тестовое задание открытой формы (с конструируемым ответом: ТЗ с кратким регламентируемым ответом (ТЗ дополнения); ТЗ свободного изложения (с развернутым ответом в произвольной форме)).

**Фонд тестовых заданий (ФТЗ) по дисциплине** – это совокупность систематизированных диагностических заданий – тестовых заданий (ТЗ), разработанных по всем тематическим разделам (дидактическим единицам) дисциплины (прошедших апробацию, экспертизу, регистрацию и имеющих известные характеристики) специфической формы, позволяющей автоматизировать процедуру контроля.

## Структура тестовых материалов по дисциплине «Технология и управление работой железнодорожных участков и направлений»

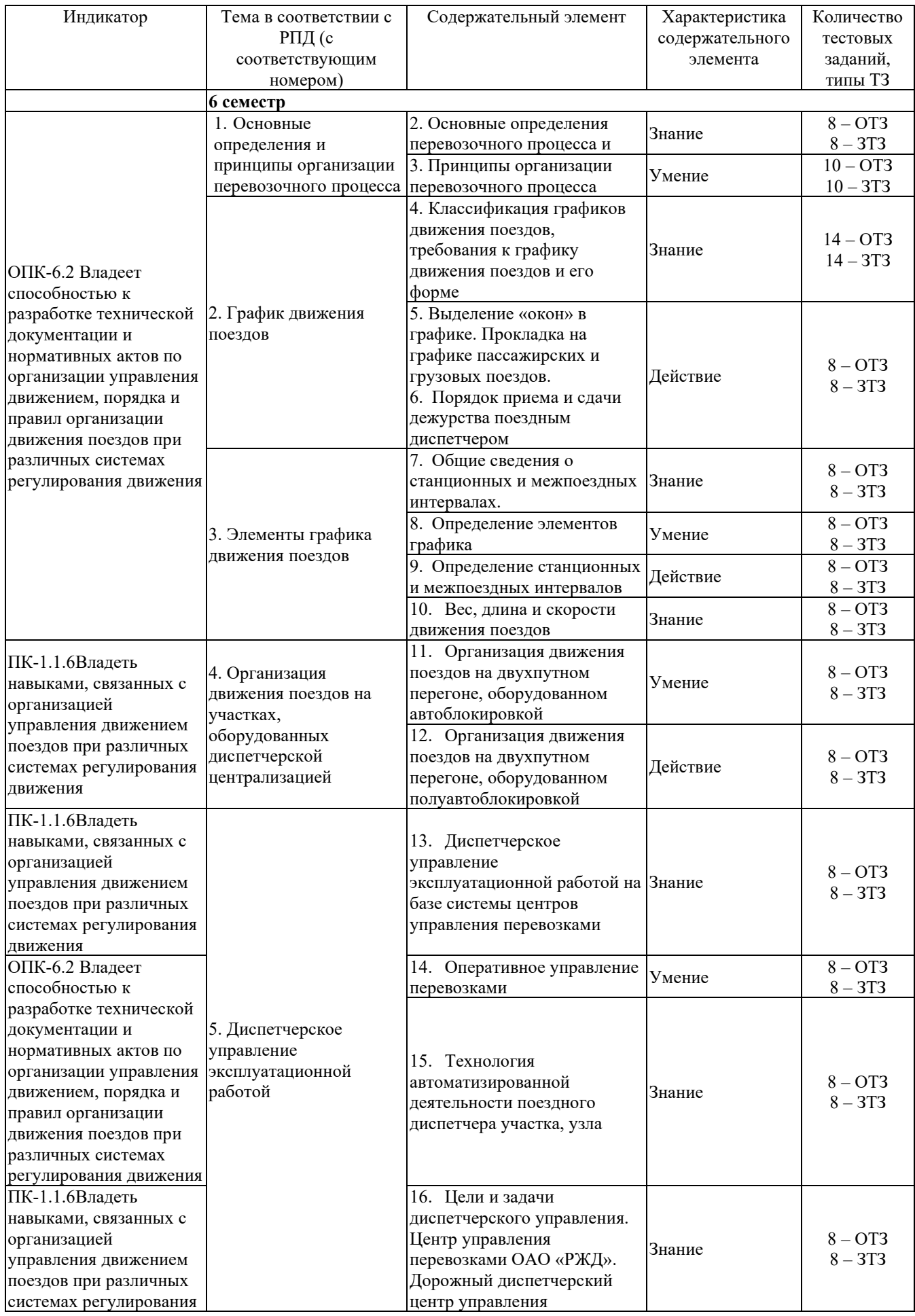

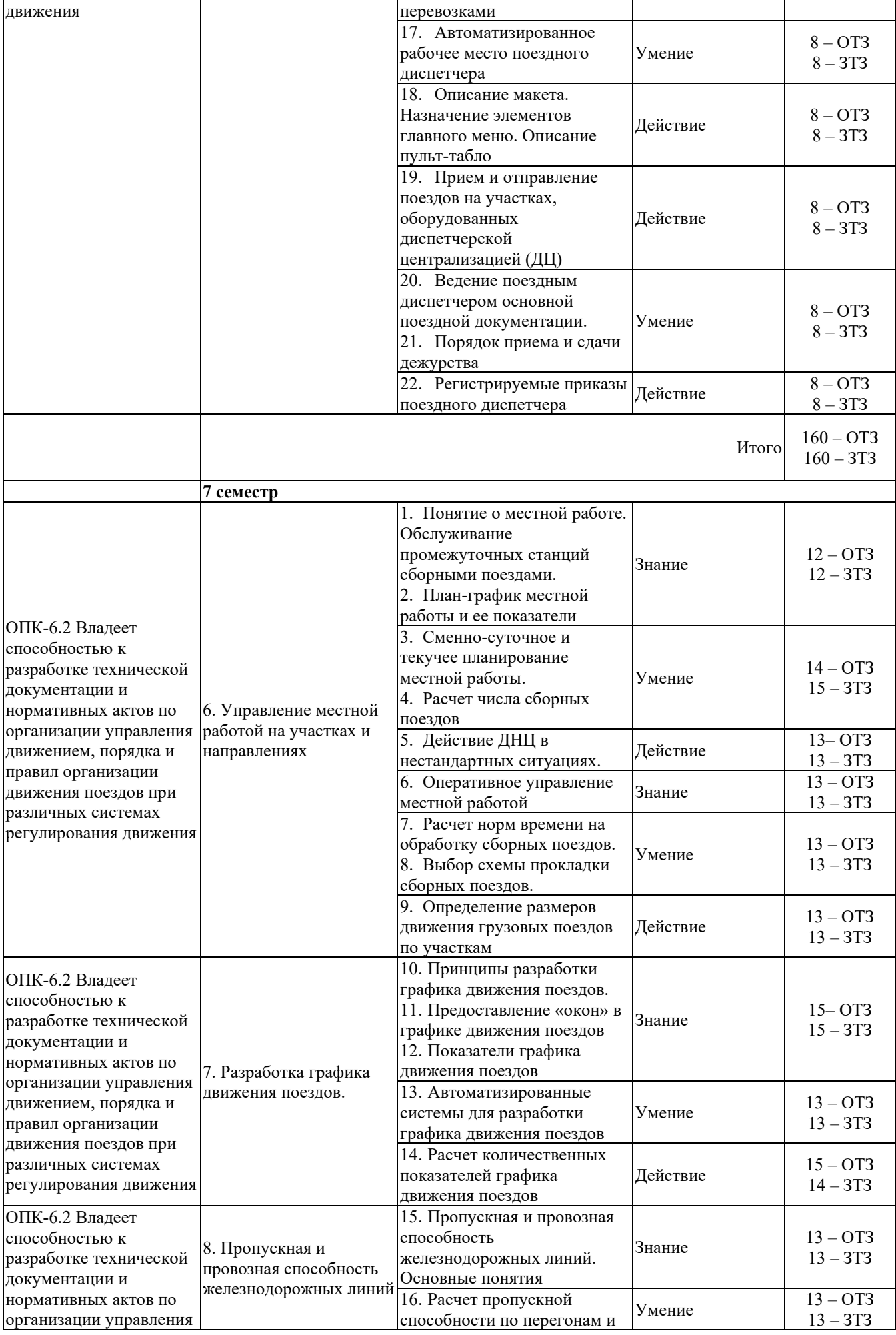

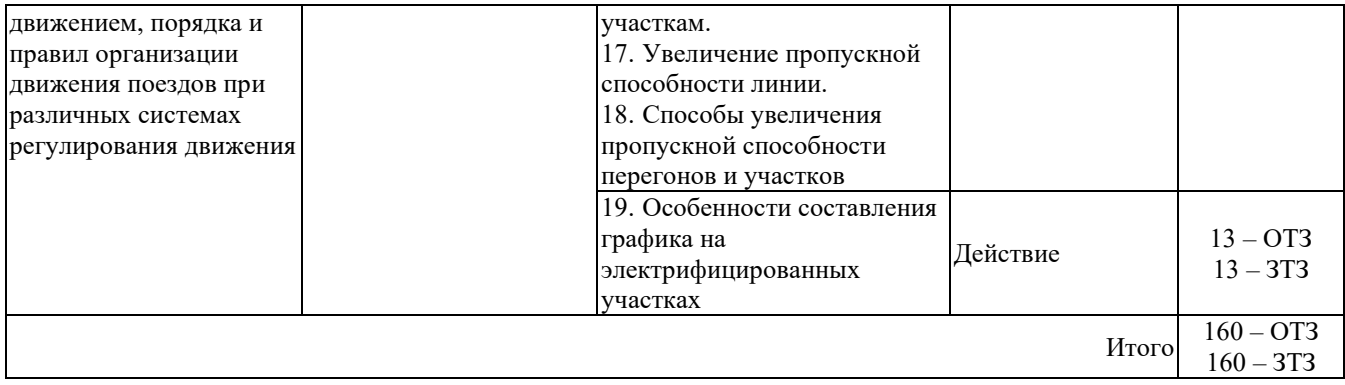

Полный комплект ФТЗ хранится в электронной информационно-образовательной среде КрИЖТ ИрГУПС и обучающийся имеет возможность ознакомиться с демонстрационным вариантом ФТЗ.

**К тесту обязательно должно прилагаться описание требований**, выполнение которых необходимо для успешного выполнения теста (тематика теста; перечень знать, уметь, владеть; виды и количество предъявляемых обучающемуся тестовых заданий; проходной балл; критерии оценки; норма времени; дополнительные требования, включая необходимость использования справочных таблиц и проч.).

Преподаватель вправе предусмотреть тесты для самоконтроля обучающихся по разделам дисциплины, сформировав их из материалов ФТЗ дисциплины. Требования к тестам для самоконтроля аналогичны требованиям к итоговым тестам по семестрам и дисциплине в целом.

Ниже приведен образец типового варианта итогового теста, предусмотренного рабочей программой дисциплины.

Образец типового варианта итогового теста,

предусмотренного рабочей программой дисциплины

1. Разработка графика в автоматическом режиме сопровождается расчетом следующих показателей графика движения (выберите несколько ответов):

a.участковой и технической скоростей движения;

b. ходовой и маршрутной скоростей движения;

c. поездо-километров;

d.поездо-часов.

2.Грузовые поезда стремятся распределить на графике равномерно в течение суток, так как при этом(выберите несколько ответов):

a. обеспечивается равномерная нагрузка на тяговые подстанции;

b. создаются условия для ритмичной работы станций;

c. уменьшается нагрузка на тяговые подстанции;

d.сокращается время нахождения локомотивов в пунктах оборота.

3. Заполните пропуск: Прокладку линий хода грузовых поездов на графиках однопутных участков в большинстве случаев начинают с… .

Ответ: ограничивающего перегона

4.Максимальный график однопутного участка, на котором все поезда имеют скрещение на всех раздельных пунктах, называют:

a. насыщенным;

b. максимальным;

c.сгущенным;

d.плотным.

5. На картинке изображен:

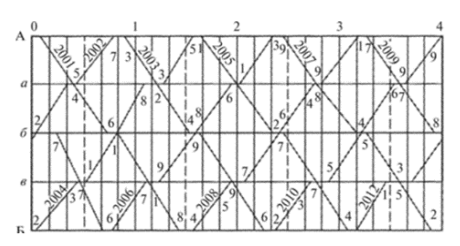

a. двухпутный параллельный график;

b. однопутный параллельный график;

c. однопутный пачечный график;

d.однопутный параллельный пакетный парный график.

6. Верное ли утверждение: Ограничивающим называется перегон, время занятия которого парой поездов или поездом является максимальным.

- a. верное;
- b. неверное.

7. Установите соответствие. График движения устанавливает следующие нормы веса и длины состава поездов:

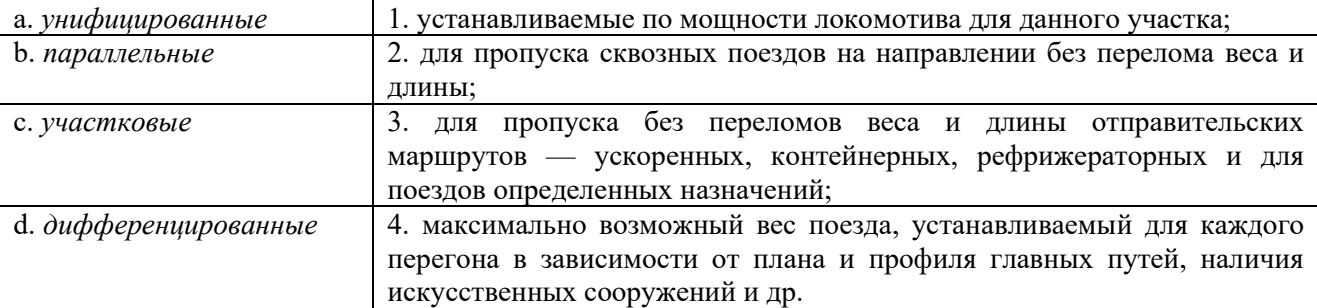

8.Прокладку линий хода поездов на графиках двухпутных участков начинают с (выберите несколько ответов):

a. ограничивающего перегона;

b.перегона, не примыкающего к узловой станции;

c. перегона, примыкающего к узловой станции;

d. перегона, примыкающего к станции оборота локомотивов.

9. К графикам движения поездов в зависимости от порядка следования поездов одного направления **НЕ** относятся:

a. пачечные;

b.пакетные;

c.частично-пакетные;

d. парные.

10.Верное ли утверждение: соблюдение графика движения поездов и предупреждение его нарушений не должно быть главным для всех работников, связанных с организацией движения поездов.

- a. верное;
- b. неверное.

11. Пропускной способностью железнодорожной линии называется:

А. максимальный объем перевозок

- Б. максимальное число поездов или пар поездов
- В. среднее число пар поездов
- Г. Максимальный объем перевозок и пар поездов

12. Пропускную способность по основным элементам изображают в виде графика, на которой по горизонтали отображают элементы (перегоны, станции, депо, устройства

электроснабжения), по вертикали – пропускную способность каждого из них.:

- А. Верно
- Б. Неверно

13.Периодом графика называется

А. наибольшая сумма перегонных времен хода в четном и нечетном направлениях.

Б. максимальный объем перевозок, который может быть освоен при данной пропускной способности, имеющемся числе локомотивов, вагонов, обеспеченности электроэнергией, топливом, кадрами и другими ресурсами.

В. время, занимаемое на графике повторяющейся группой поездов, характерной для данного типа графика.

Г. максимальный объем перевозок, который может быть освоен при данной пропускной способности, имеющемся числе локомотивов, вагонов, обеспеченности электроэнергией, топливом, кадрами и другими ресурсами.

14. Сколько существует схем пропуска поездов через ограничивающий перегон?

- А. 3
- Б. 4
- В. 5
- Г. 6

15. Коэффициенты съема для 2-путных линий при автоблокировке:

A.  $1,3-1,7$ 

- Б.  $1 25$
- $B. 1 1,3$
- Г.  $1,7-2,2$

16. Для сокращения  $\epsilon_{\text{mac}}$  пассажирские поезда можно прокладывать пачками, но . . . поездов в пачке

А. не менее трёх

Б. не менее четырёх

В. не более трёх

Г. не более пяти

17. При определении пропускной способности коэффициент пакетности принимается . . . при двух поездах в пакете.

- A.  $\alpha_{\text{II}} = 0.4$
- Б.  $\alpha_{\text{II}} = 0.5$
- B.  $\alpha_n = 0.6$
- $\Gamma$ .  $\alpha_{\text{n}} = 0.7$

18. Для определения пропускной способности участка (линии) по перегонам берется в расчет перегон с наибольшей пропускной способностью.

А. Верно

Б. Неверно

19.Установите соответствие:

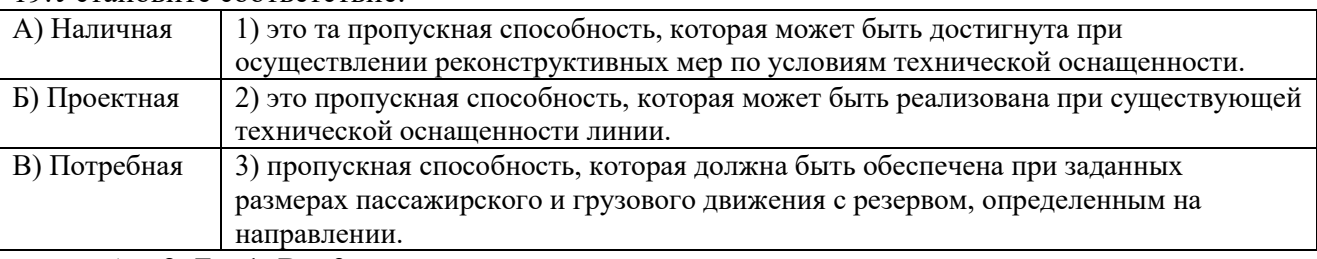

 $A - 2$ ;  $B - 1$ ;  $B - 3$ .

20. Вертикальными линиями на графике движения поездов обозначаются...

• Ответ

21. Горизонтальными линиями на графике движения поездов обозначаются

• Ответ

22. Графическое изображение движения всех поездов данной железнодорожной линии, сокращенных технологических процессов работы станции, оборотов локомотивов, то есть всего комплекса организации движения поездов - это

• Ответ

23. Для определения числа сборных поездов, обслуживающих местную работу участка, составляется …

• Ответ

24. Для сборных и вывозных поездов устанавливают \_\_\_\_\_\_\_\_\_\_\_ нормы веса, которые позволяют избежать назначения дополнительных поездов этих категорий.

• Ответ

25. Документ, в котором указана организация вагонопотоков в поезда и в первую очередь маршрутные - это

• Ответ

26. Какой станционный интервал показан на рисунке?

• Ответ

27. Какому моменту на графике соответствует пересечение первой колесной парой головного локомотива изолирующего стыка первого по ходу за осью станции светофора?

• Ответ 28. Количество вагонов, следующих по железнодорожной линии в каком-либо направлении за определенный промежуток времени называется

• Ответ

29. Комплекс мероприятий по организации перевозочного процесса, связанных с выполнением грузовых операций, относится к \_\_\_\_\_\_\_\_ работе

• Ответ

30. Максимальное число вагонов, которое станция может переработать в течение суток при имеющемся техническом оснащении, называется ...

• OTBerl

31. Максимальное число поездов или пар поездов железнодорожной линии называется ...

 $\bullet$  OTRet

32. Максимальный график однопутного участка, на котором все поезда имеют скрещение на всех раздельных пунктах, называется

• Ответ

33. Минимальное время, которым разграничивают поезда при следовании по перегонам на участках, оборудованных АБ - это

• Ответ

34. Минимальные промежутки времени, необходимые для выполнения операций по приему, отправлению или безостановочному проследованию поездов через раздельные пункты, называются ....

• Ответ

35. Минимальный промежуток времени от момента прибытия или же проследования через станцию первого поезда до момента отправления второго поезда на освободившийся перегон - это интервал ...

 $\bullet$  OTBeT

36. Наибольшие размеры движения в поездах или вагонах, которые могут быть пропущены в течение суток в зависимости от наличия постоянных устройств и принятого способа организации движения - это

• Ответ

37. Определите величину станционного интервала, изложенного в технологическом графике

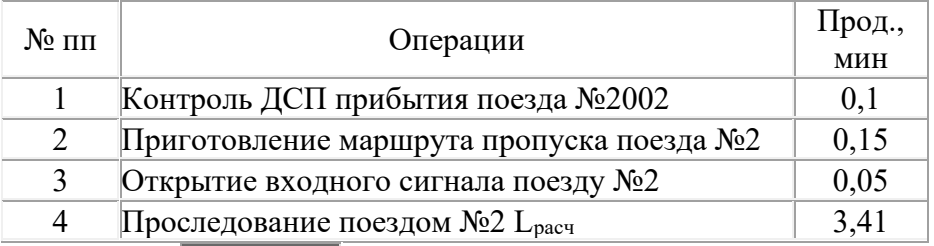

• Ответ

38. Перегон, время занятия которого парой поездов или поездом является максимальным, называется ...

 $\bullet$  OTRet

39. Размеры грузовых перевозок, которые могут быть осуществлены на одной железнодорожной линии в течение года в зависимости от наличия технических средств и принятого способа организации движения - это

• Ответ

40. Разница времени хода поезда по перегону с остановками и без остановок, называется ...

 $\bullet$  OTRet

При компьютерном тестировании для оценки используется 100 бальная шкала. Критерии оценивания:

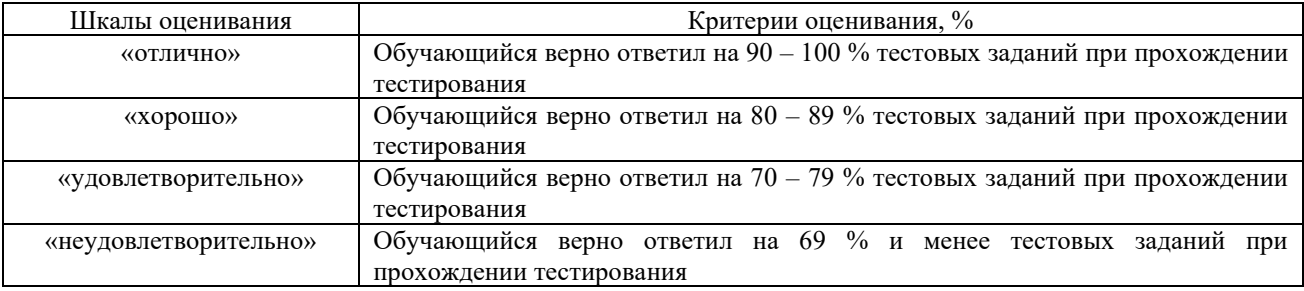

#### **3.6 Перечень типовых простых практических заданий к экзамену**

(для оценки умений)

1. Определить пропускную способность однопутного параллельного непакетного непарного графика.

*х* ходавнечетном направлении *t<sup>х</sup> нечет=*18*мин* Дано: Коэффициент надежности *Кн*= 0,94, станционные интервалы скрещения *tск*<sup>=</sup> 2*мин,* неодновременного прибытия *tнп*= 4 *мин,* попутного следования *tпс=* 4 *мин,* время на разгон *t р*=2*мин* и замедление*tз<sup>=</sup>*1*мин,* время хода в четномнаправлении*t чет <sup>х</sup>=*14*мин*, время

1. Определить пропускную способность однопутного параллельного непакетного парного графика.

Дано: Коэффициент надежности *К н* = 0,95, станционный интервал скрещения *t ск*= 2*мин* время на разгон  $t_p = 2mu$ ни, время хода в четном направлении  $t_x$   $_{\text{vem}} = 14$  *мин*, время хода в нечетном направлении  $t_{\text{x} \text{ievem}} = 18 \text{ mm}$ 

непарного <sub>х</sub> графика.Дано: Коэффициент надежности $\alpha$  *н* <sub>x</sub>= 0,94, неодновременного 2. Определить пропускную способность однопутного параллельного пакетного прибытия*нп*= 4 *мин*,интервал между поездами в пакете 10 мин, время на замедление *з*  =1*мин* , время хода в четномнаправлении*tчет*=14 *мин*, время хода в нечетном направлении*t* нечет  $=18$  мин .Определитьпропускнуюспособностьоднопутногонепараллельногопакетного непарного

графика.

3. Дано: Коэффициент надежности $\alpha$   $\mu$  = 0,94, коэффициент съема*єпс*= 1,6, на графике проложено 3 пары пассажирских поездов неодновременного прибытия*нп*= 4 *мин*, интервал

между поездами в пакете 10 мин, время на замедление *з* =1*мин*, время хода в четном

*t*<sub>*чет*=14*мин*<br>*t нечет* =18*мин*</sub>

направлении*х*, время хода в нечетномнаправлении *х*.Определить интервал попутного следованияпоездов.

Дано: Станция оборудована МРЦ, длина поезда 850 метров, длина приемоотправочного пути 850 метров, скорость 50 км/ч, длина входной горловины 500 м, расстояние от входного светофора до предупредительного 1500 м.

### **3.7 Перечень типовых практических заданий к экзамену** (для оценки навыков и (или) опыта деятельности)

1. Однопутный участок А-Б обслуживается тепловозами. Средняя ходовая скорость движения на ограничивающем перегоне протяженностью 20 км составляет 35 км/ч в четном и 45 км/чвнечетном направлениях. Станционные интервалы скрещения  $\tau_{CK}$ = 2*мин*, неодновременногоприбытия  $\tau_{HP}$ = 4 *мин*, время на разгон  $\tau_p$  = 2*мин* и замедление *з* =1*мин* . Определить насколько процентов увеличится пропускная способность при переводе участка на электрическую тягу. Средняя ходовая скорость на ограничивающем перегоне при электрификации 52 км/ч в четном и 60 км/ч в нечетном направлениях. Коэффициент надежности при тепловозной тяге  $a_{\mu}$ 

= 0,94 и при электрической  $\alpha_{\mu} = 0.97$ .

2. По таблице вагонопотоков определить погрузку, выгрузку, ввоз, вывоз, транзит, местное сообщение, сдачу, прием, работу ДЦС.

3. Однопутный участок А-Б оборудован автоматической блокировкой. Станционныйинтервал

скрещения  $\tau_{c\kappa}$  = 2*мин*</sup>, время на разгон  $\tau_{p}$  = 2*мин*<sub>и</sub> замедление  $\tau_{s}$  = 1*мин*.

Коэффициентнадежности  $a_n = 0.95$ . Определить на сколько процентов увеличится пропускная способность участка, если на ограничивающем перегоне построить разъезд. Время хода поездов приведено в таблице

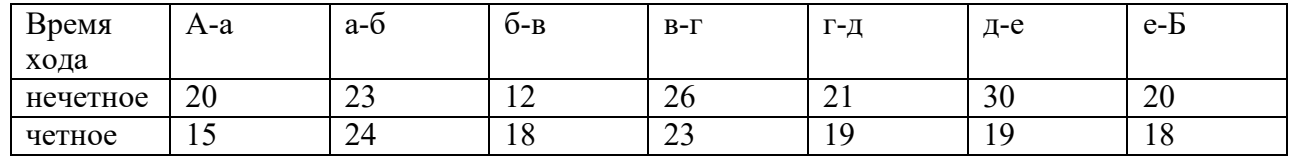

4. Однопутный участок А-Б оборудован полуавтоматической блокировкой. Станционныеинтервалы скрещения*ск*= 2*мин* , неодновременного прибытия *нп*= 4 *мин* , время на разгон $\tau_p$  = 2*мин*и замедление  $\tau$  з =1*мин* . Коэффициент надежности  $\alpha$  *н* = 0,95. Определить на какихперегонах и сколько требуется открыть разъездов, если потребная пропускная способность участка 32 пары поездов.

*5.* Определить минимальную длину и предельное значение пропускной способности однопутного перегона А-Б оборудованного полуавтоматической

блокировкой. Перегон расположен на сплошном руководящем уклоне *<sup>i</sup> <sup>р</sup>*<sup>=</sup> 9‰ Скорость движения поездов по спуску в нечетном направлении 80км/ч, на подъем в четном направлении 20 км/ч. Длина тормозного пути при следовании по спуску 1500 м, на подъём 150 м. Расстояние горловины 400м, длина приемоотправочного пути 1250м, поезда 1000м. Станционные интервалыскрещения  $\tau_{c\kappa} = 2mu$ неодновременного прибытия  $\tau_{\mu n}$ = 4 *мин*, время на разгон  $\tau_{p}$ = 2*мин* 

 $\tau_{3} = 1$ *мин*.

# **4. Методические материалы, определяющие процедуру оценивания знаний, умений, навыков и (или) опыта деятельности, характеризующихэтапы формирования компетенций**

В таблице приведены описания процедур проведения контрольно-оценочных мероприятий и процедур оценивания результатов обучения с помощью оценочных средств в соответствии с рабочей программой дисциплины.

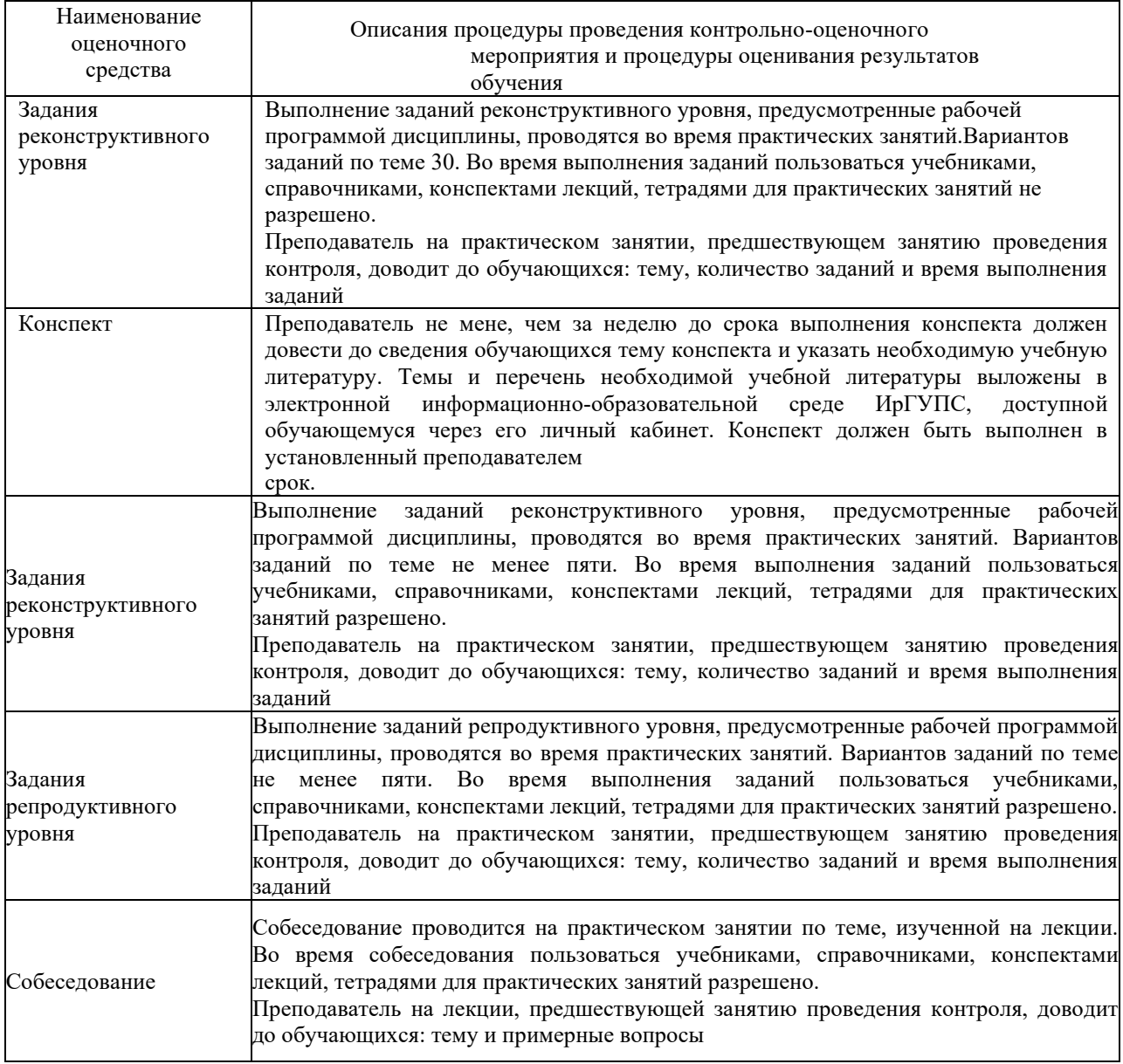

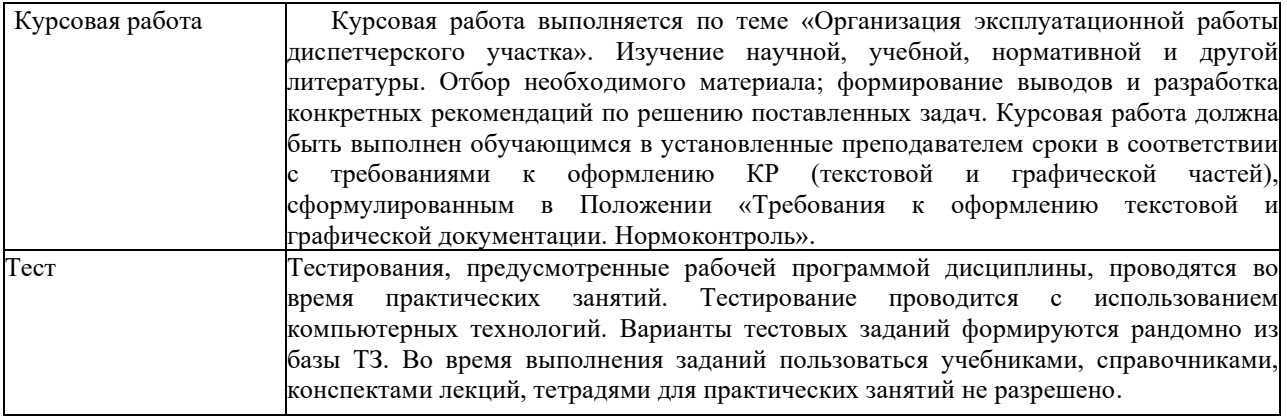

Для организации и проведения промежуточной аттестации (в форме экзамена) составляются типовые контрольные задания или иные материалы, необходимые для оценки знаний, умений, навыков и (или) опыта деятельности, характеризующих этапы формирования компетенций в процессе освоения образовательной программы:

– перечень теоретических вопросов к экзамену для оценкизнаний;

– перечень типовых простых практических заданий к экзамену для оценкиумений;

– перечень типовых практических заданий к экзамену для оценки навыков и (или) опытадеятельности.

Перечень теоретических вопросов и перечни типовых практических заданий разного уровня сложности к экзамену обучающиеся получают в начале семестра через электронную информационно-образовательную среду КрИЖТ ИрГУПС (личный кабинет обучающегося).

### **Описание процедур проведения промежуточной аттестации в форме экзамена (устно) и оценивания результатов обучения**

Промежуточная аттестация в форме экзамена проводится путем устного собеседования по билетам. Билеты составлены таким образом, что в каждый из них включал в себя теоретические вопросы и практические задания.

Билет содержит: два теоретических вопроса для оценки знаний. Теоретические вопросы выбираются из перечня вопросов к экзамену; три практических задания: два из них для оценки умений (выбираются из перечня типовых простых практических заданий к экзамену); третье практическое задание для оценки навыков и (или) опыта деятельности (выбираются из перечня типовых практических заданий к экзамену).

Распределение теоретических вопросов и практических заданий по экзаменационным билетам находится в закрытом для обучающихся доступе. Разработанный комплект билетов (20-25 билетов) не выставляется в электронную информационно-образовательную среду КрИЖТ ИрГУПС, а хранится на кафедреразработчике ФОС на бумажном носителе в составе ФОС по дисциплине.

На экзамене обучающийся берет билет, для подготовки ответа на экзаменационный билет обучающемуся отводится время в пределах 45 минут. В процессе ответа обучающегося на вопросы и задания билета, преподаватель может задавать дополнительные вопросы.

Каждый вопрос/задание билета оценивается по пятибалльной системе, а далее вычисляется среднее арифметическое оценок, полученных за каждый вопрос/задание. Среднее арифметическое оценок округляется до целого по правиламокругления.

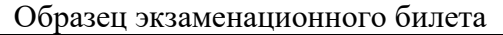

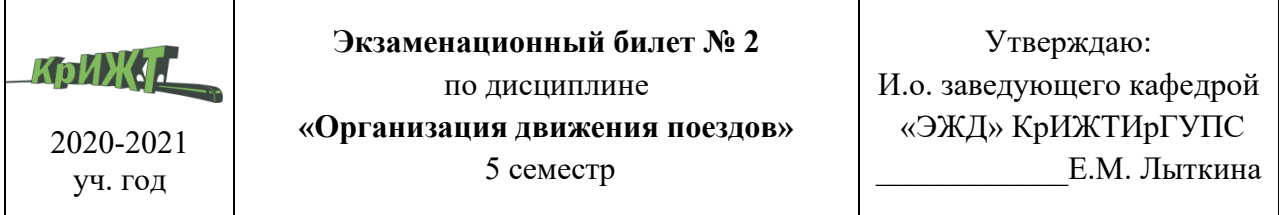

- 1. Расскажите основные задачи и функции Центра управления перевозками.
- 2. Рассказать о приеме и сдаче дежурства поездным диспетчером.
- 3. Задача.

Определить суточную погрузку, если ввоз равен 970 вагонов, вывоз - 1500 вагонов,

местного сообщения - 320 вагонов

#### **Описание процедур проведения промежуточной аттестации в форме экзамена с применением компьютерных технологий и оценивания результатов обучения**

**Экзамен** по дисциплине является формой промежуточного контроля у студентов всех форм обучения в 6 и 7 семестре у студентов очной формы обучения и на 4 курсе заочной формы обучения. Экзамен по дисциплине студент получает после выполнения и защиты курсовойработы и по результатам тестирования. Подготовка к тестированию осуществляется на основе освоения всех разделов дисциплины и курсовойработы. При этом должны быть сданы и проверены преподавателем практические работы по индивидуальным исходным данным и наличие конспекта теоретических вопросов, выносимых на самостоятельное изучение.

Для допуска к экзамену студенту очной формы обучения необходимо:

1. Иметь тетрадь с решением задач (в том числе домашних заданий) во время всего семестра. Уметь разъяснить методику их решения. При этом выводы к задачам должны быть откорректированы с учетом замечаний, сделанных преподавателем во время их обсуждения.

2. Знать теоретический материал по пройденным темам курса.

3. Выполнить и защитить на положительную оценку курсовую работу.

4. Быть готовыми к проектированию объектов транспортной инфраструктуры, разработке технико-экономического обоснования проектов и выбору рационального технического решения.

5. Быть готовыми к разработке и принятию схемных решений при переустройстве раздельных пунктов, проектированию основных элементов станций и узлов, их рациональному размещению, к разработке и применению методов повышения пропускной и перерабатывающей способности станции и узлов, а также их отдельных элементов.

6. Быть способным составлять планы размещения оборудования, технического оснащения и организации рабочих мест, рассчитывать транспортные мощности и загрузку оборудования объектов транспортной инфраструктуры*.* 

Студентам, не выполнившим в течение семестра предъявляемые требования, представляется возможность выполнить предусмотренные задания и представить их преподавателю.

При компьютерном тестировании для оценки используется 100 бальная шкала.

Критерии и шкала оценивания промежуточной аттестации в форме экзамена

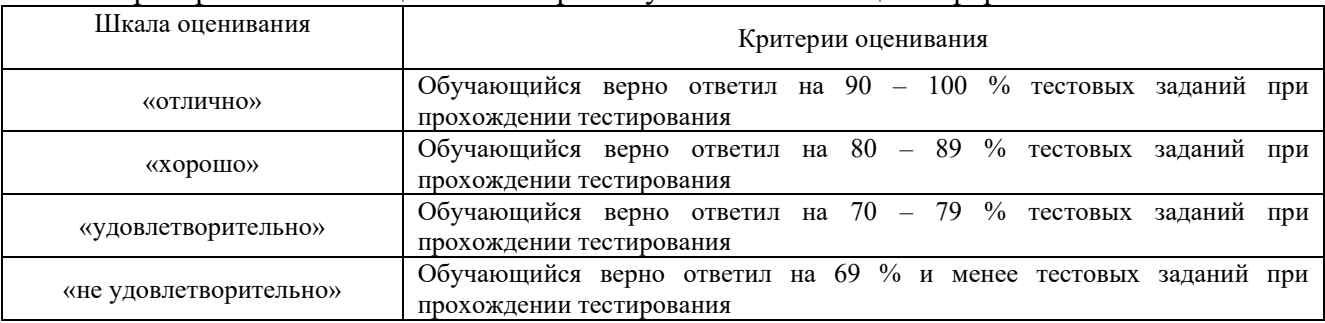